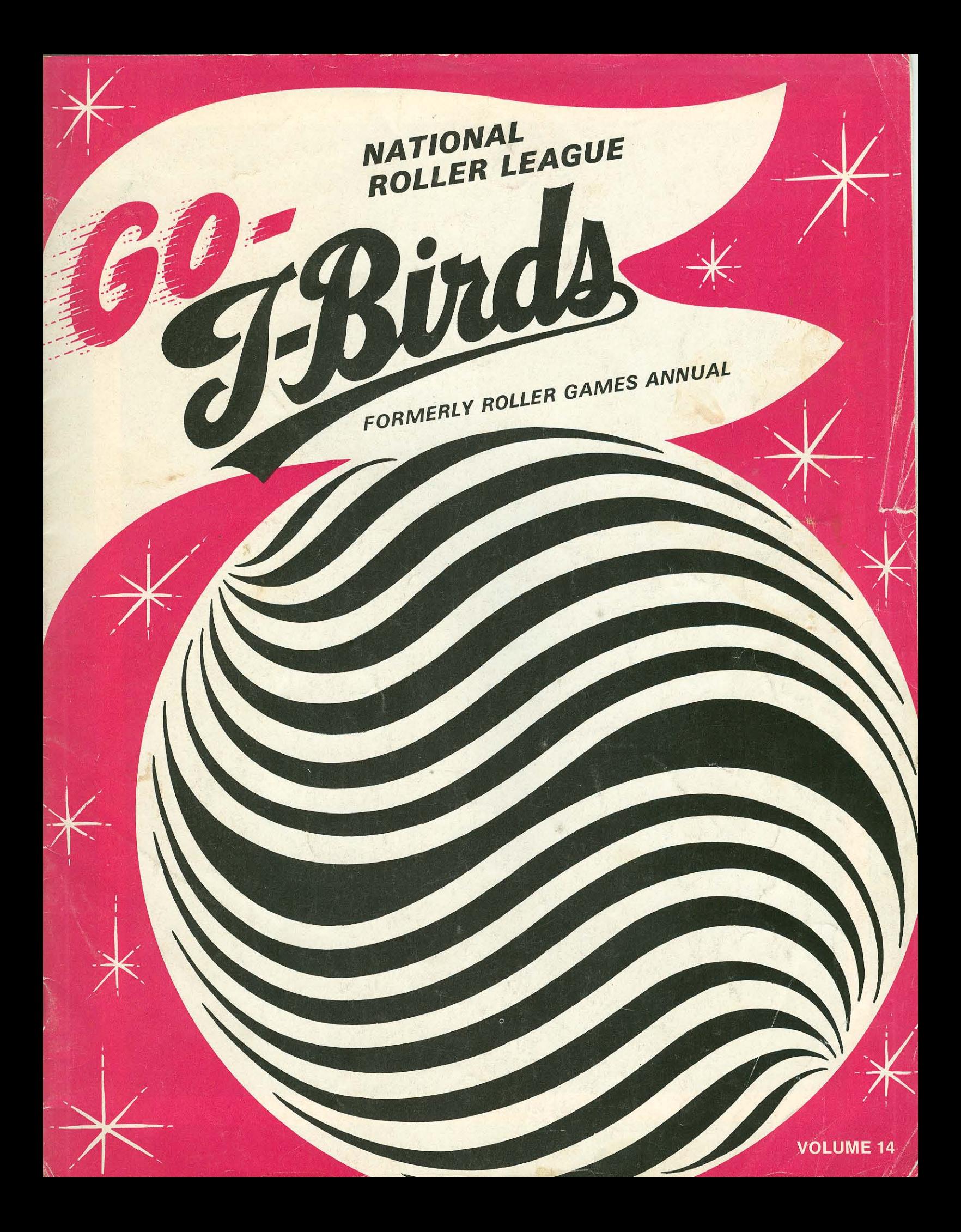

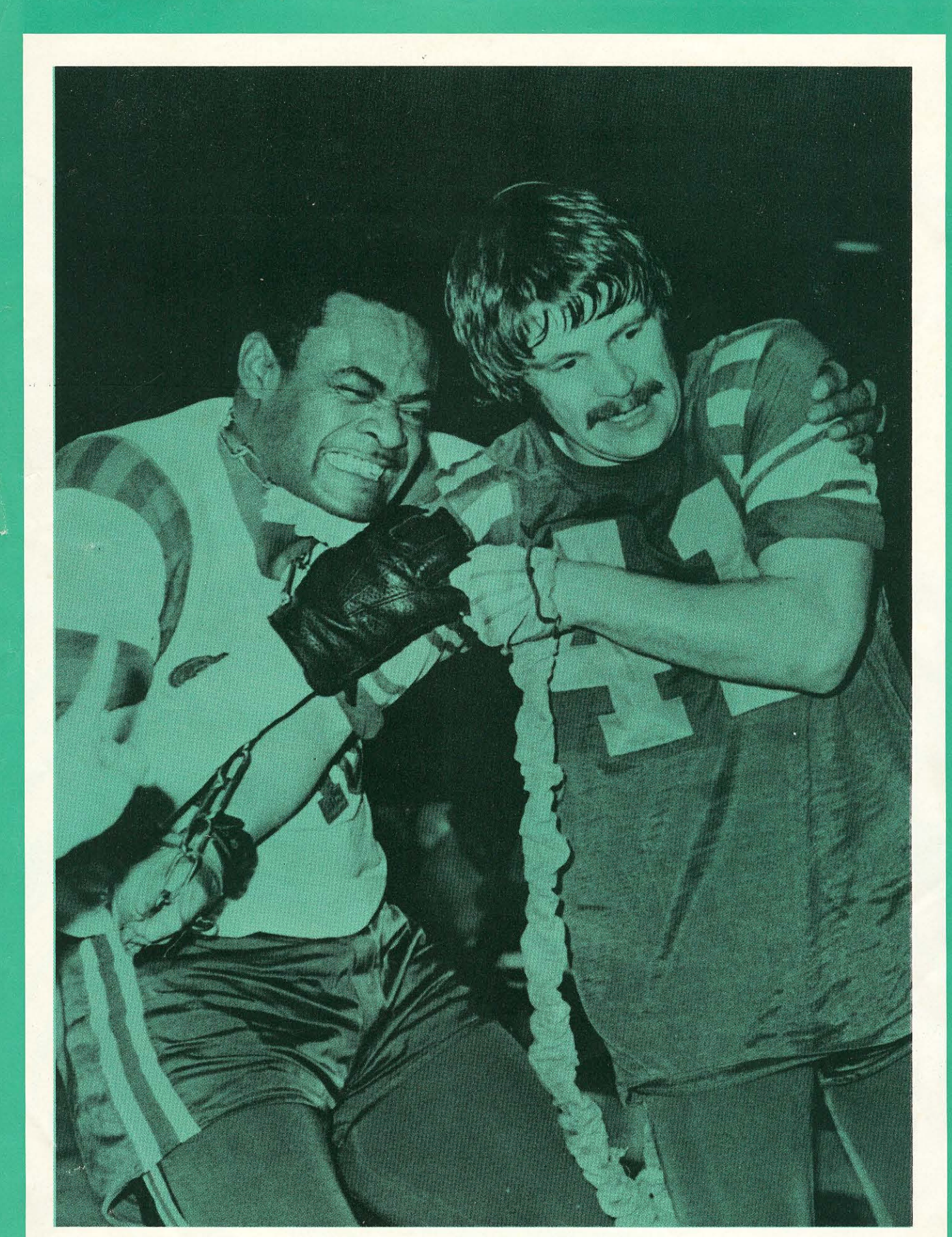

<sup>&</sup>quot;Big John" Johnson battles "Psycho" Rains.

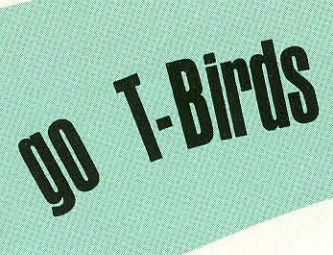

Go T-Birds! Its a familiar cry coming from the crowd like a thunderous chant whenever the Thunderbirds are in action. As to when it began, is lost in the realm of those forgotten things that were never recorded at the time they began. According to some of the devout followers of the Thunderbirds, it all happened several years ago at the Olympic Auditorium in Los Angeles, the home of the T-Birds. It was a hot Saturday night in mid-season. The Thunderbirds were hopelessly behind in the final period of the game. There were injuries to key players. The cause appeared to be lost. Suddenly, players on the bench took to their feet and almost in unison raised their right hands with the two-finger victory sign and shouted: "Go T-Birds, go!" Almost simultaneously the crowd picked the cry and eight thousand people stood up waving their arms and shouting: "Go-T-Birds, go, go, go!" Their collective roar was not unheeded on the track. New life was breathed into the tired skaters. Youngsters suddenly became veterans and took up the gauntlet. Super-human deeds were performed on the track that night as the T-Birds scored point after point against their bewildered opponents: The opposing team was almost petrified with the combination of thousands of voices and the rugged attack from the inspired Thunderbird skaters. The score was now tied with less than a minute to go and the onslaught continued as the T-Birds swept past them to victory. They said it couldn't be done. The Thunderbird spirit alone, combined with the fantastic support of the fans had carried them to an impossible triumph against what appeared to be insurmountable odds. Thus was the "war cry" of the Thunderbirds born that night and the sound of "Go T-Birds" has been heard around the world. To be certain, the magic words do not always spell victory. But it is a strange coincidence that perhaps the greatest achievements of the team have come about since that date. It is because of this, that this volume is called GO T-BIRDS. We have dedicated it to the history of this great group of young men and women who have done so much to advance the game of banked track roller skating to one of America's leading spectator sports. While the Thunderbirds cannot take credit alone for the tremendous rise of the game in recent years, they have played a significant part and made a unique contribution.

ROLLER GAMES as it is played by the Thunderbirds and the teams representing National Skating Derby has enjoyed a meteoric rise during the past decade. The combination of speed and hard-hitting action in a bodily contact sport which features welltrained young men and women competing against each other has enjoyed a phenomenal rate of growth in its appeal to sports-loving people all over the world. As one of the former great roller skating stars summed it up: "Banked track skating competition is a thing of action. It requires dedication, self-denial and sacrifice. Had it been played in ancient Sparta, it would have been very popular because it pays tribute to those qualities those people admired most."

As spectator sports go, the game of banked track roller skating is of comparatively recent

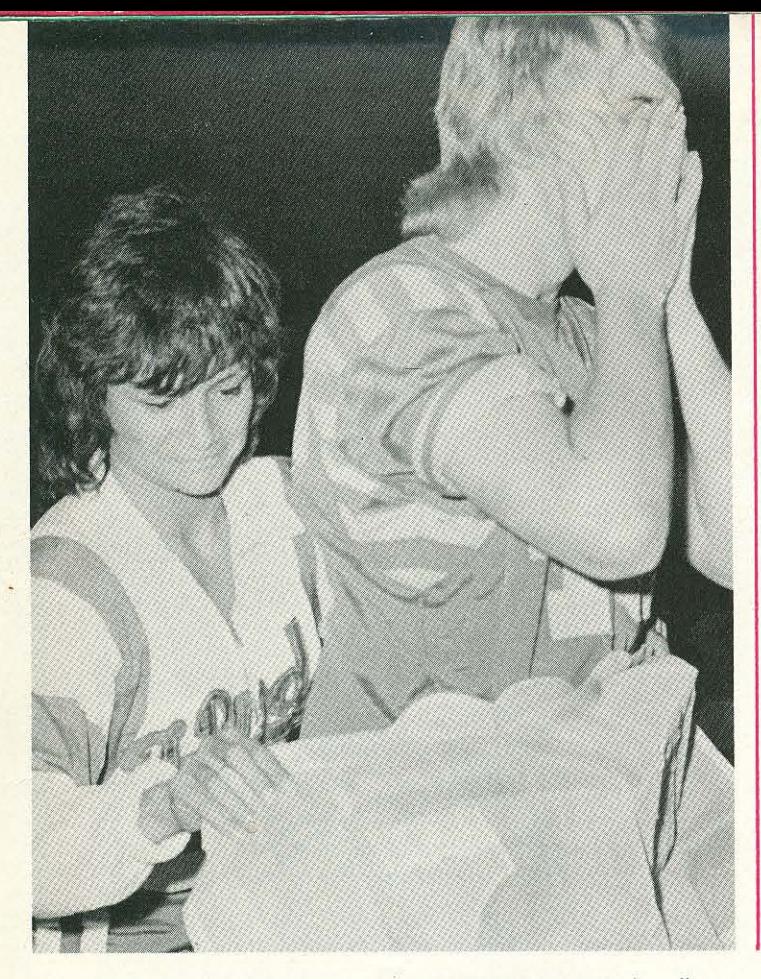

Sally Vega says: "E. G. Miller, you had better hide your face."

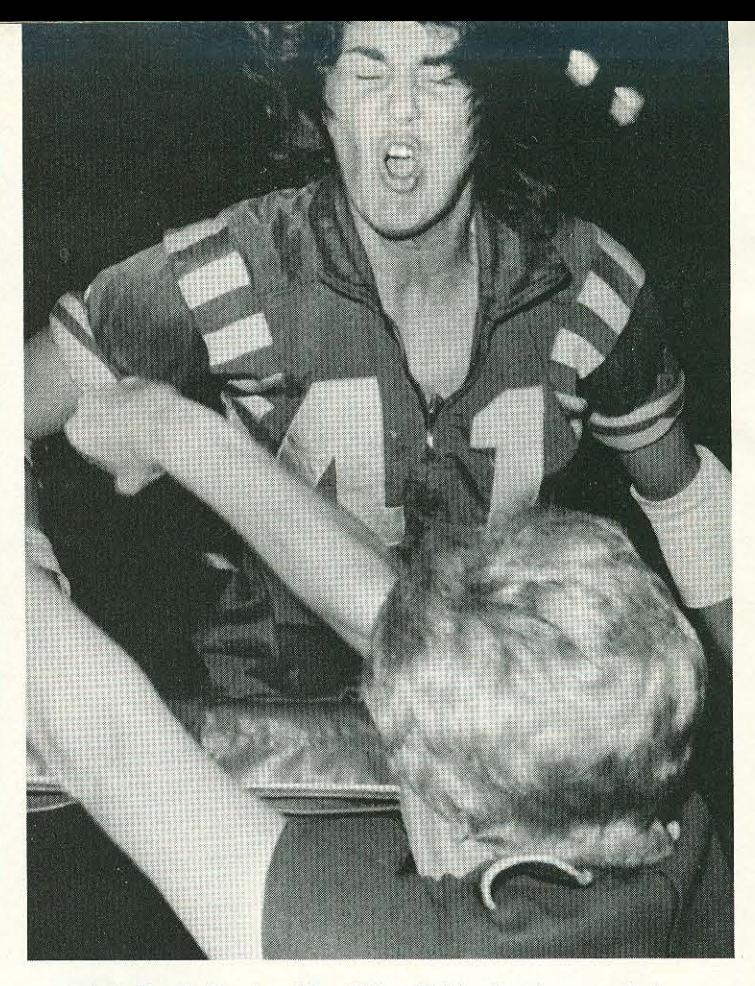

Judy Sowinski cries: "Ouch!" as Shirley Hardman explodes.

### all over the world

origin. Developed in the middle nineteenthirties as an off-shoot of roller skating races held on flat tracks, the addition of the banked track and the first simple rules of scoring and blocking in the latter part of that decade sent the sport on its way. In its beginnings, it was restricted mainly to the large metropolitan areas of the east and mid-west, with occasional barn-storming tours to other parts of the country. Following World War II, there was renewed interest in the roller skating game. With the development of the electronic marvel — television — millions of people in various parts of the country got their first taste of the new sport.

It was because of this that a group of skaters and business men organized National Skating Derby back in 1961. There were four teams including the Thunderbirds in the original National Roller League with headquarters

in Los Angeles. During the first year, play of the T-Birds was restricted to the Southern California area. The next year saw expansion into Arizona as a result of interest created by the release of telecasts of T-Bird games from Southern California in that area. This was to prove the point early in the decade, that wherever the T-Birds are seen on TV, they meet with immediate success and widespread popularity among the viewers.

In the year 1963 games featuring the teams of the National Roller League led by the Los Angeles Thunderbirds were played in Salt Lake City, El Paso, Texas and a new franchise and most-successful franchise, The Warriors, was organized in Hawaii by the T-Birds. Once again Roller Games proved to paraphrase an adage, that to "see it is to believe it and want it.'

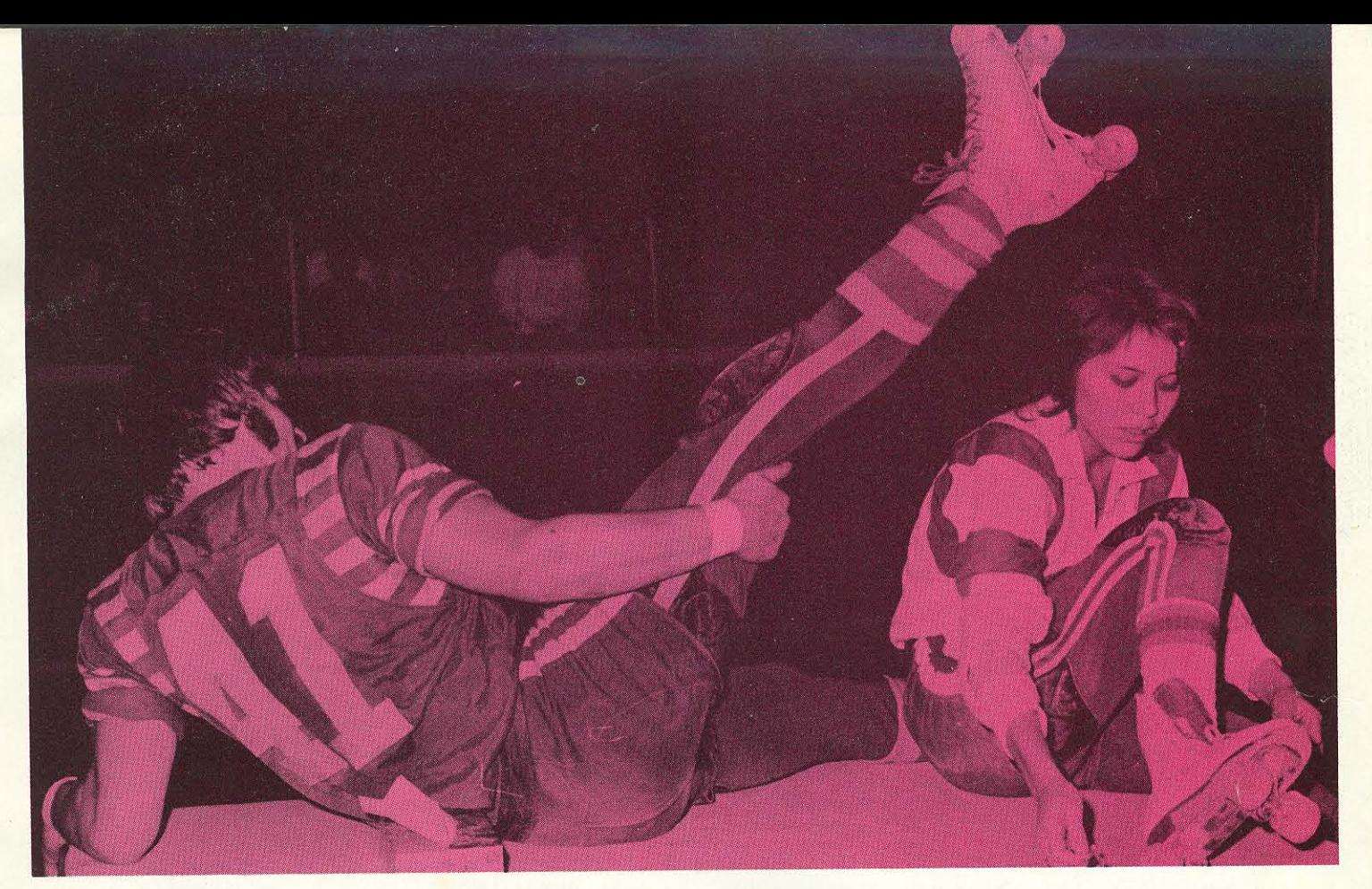

"Psycho" Rains threatens Betty Stone.

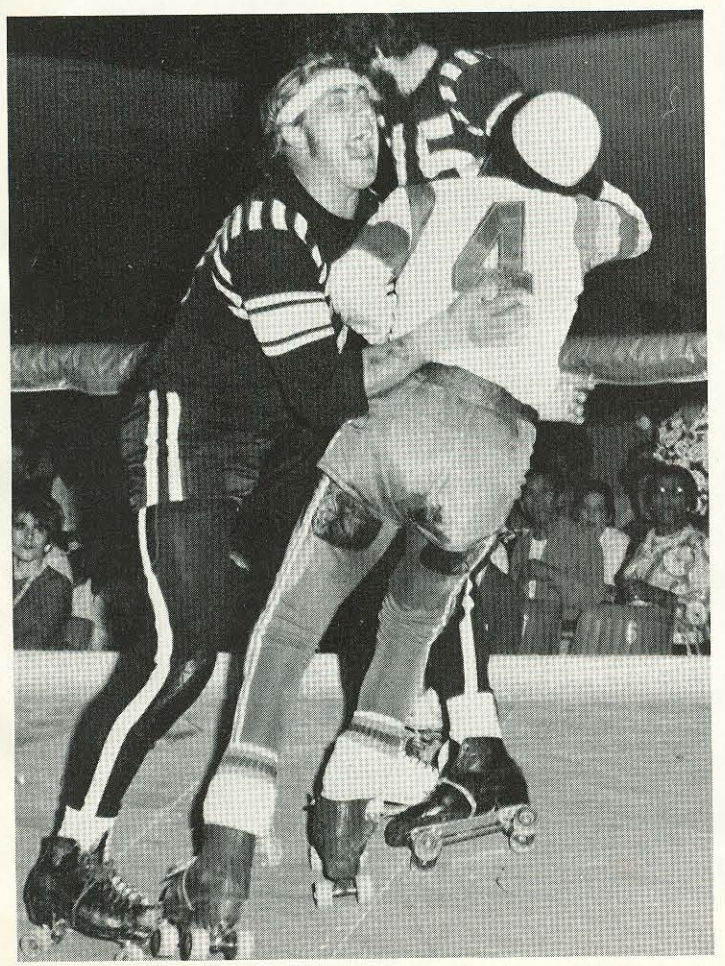

Sam Washington of the T-Birds slams into the "Beast of Brisbane."

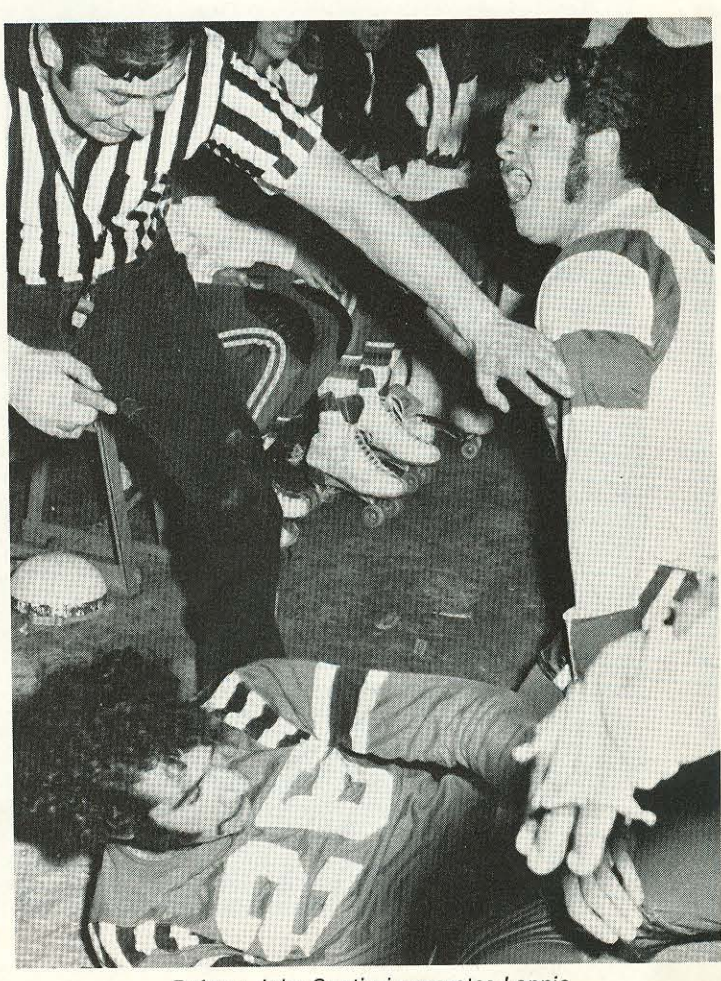

Referee John Gautieri separates Lennie<br>"Chicken Man" Silverman and Danny Reilly.

# **Today and tomorrow**

By 1965, Roller Games was to make it's first big jaunt to foreign shores when Roller Games was introduced to Australia as The T-Birds went on their first foreign junket. Again, the millions of fans created in that continent followed the televising of games featuring the Los Angeles Thunderbirds. Today, Australia has developed to the point where they have their own league with teams basically composed of native-born skaters. The decade also saw the introduction of the sport to Mexico when the T-Birds played to sell-out crowds at the huge 22,000 seat Olympic Games Arena, the PALACIO DE LOS DEPORTES. In 1968 Japanese television fans demanded the T-Birds and Roller Games and in that year the first games were played in Tokyo. The telecasts, almost from the start, were among the top-rated shows in Japan. Skaters from Japan have been in this country training with the T-Birds to start the first league in that Far-Eastern nation.

In addition during this past decade, the growth in the popularity of Roller Games paralleled the building of many new huge sport complexes in all parts of the country and abroad. The Los Angeles Thunderbirds were the first to skate the banked track sport in these buildings: such complexes as the previously mentioned Palacio de Los Deportes in Mexico City . . . San Diego International Sports Arena . . . Long Beach Arena . . . Los Angeles Sports Arena . . . Fabulous Forum in Inglewood . . . Anaheim Convention Center ... Las Vegas Convention Center and many others....

The widespread interest of the people of the world in the T-Birds and Roller Games has followed the growth of the television syndication of the games. At the present time the T-Birds are seen on TV in Detroit, Chicago, Cleveland, Los Angeles, Milwaukee and many other major cities in the United States as well as Mexico, Australia, Japan, and other countries in the Far East as well as on the world-wide network of the Armed Forces Television Network. The new color syndicated series of the games of the Los Angeles Thunderbirds launched less than a year ago, is presently seen in over forty markets in the United States alone and the number grows every week. It's a cross-section of Americans who watch the game. It appeals to whole families, the young and the old and the rich and the poor. They come from every walk of life. The one thing they all have in common is enthusiasm for the game and an exciting kinship they feel for the fine young men and women who participate on the banked track in Roller Games and most of them say GO T-BIRDS!

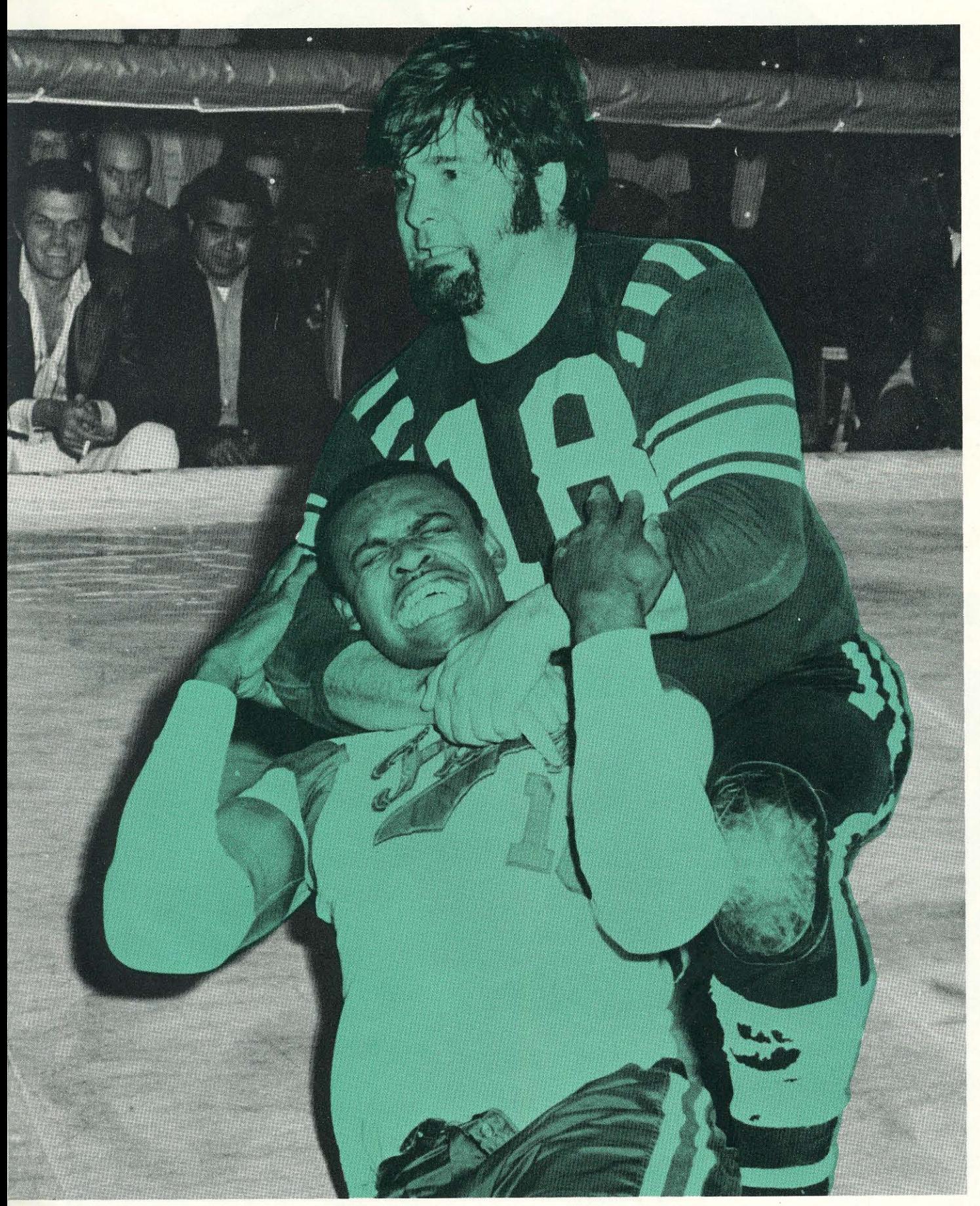

John "King Kong" Parker slams "Big John" Johnson to the track.

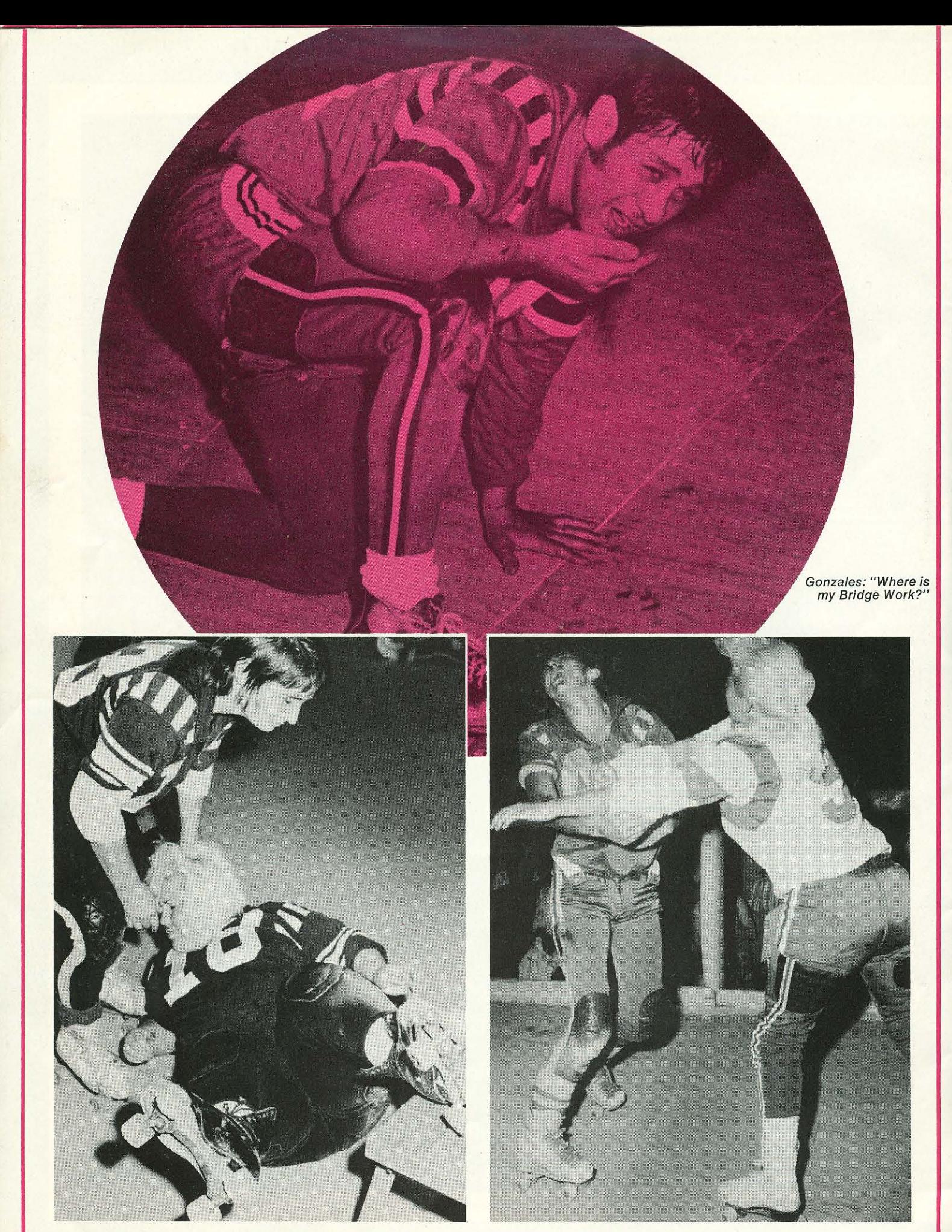

A Texan from Australia helps an Outlaw from the U.S.

"I'm sorry I have to do this," says Shirley to Judy.

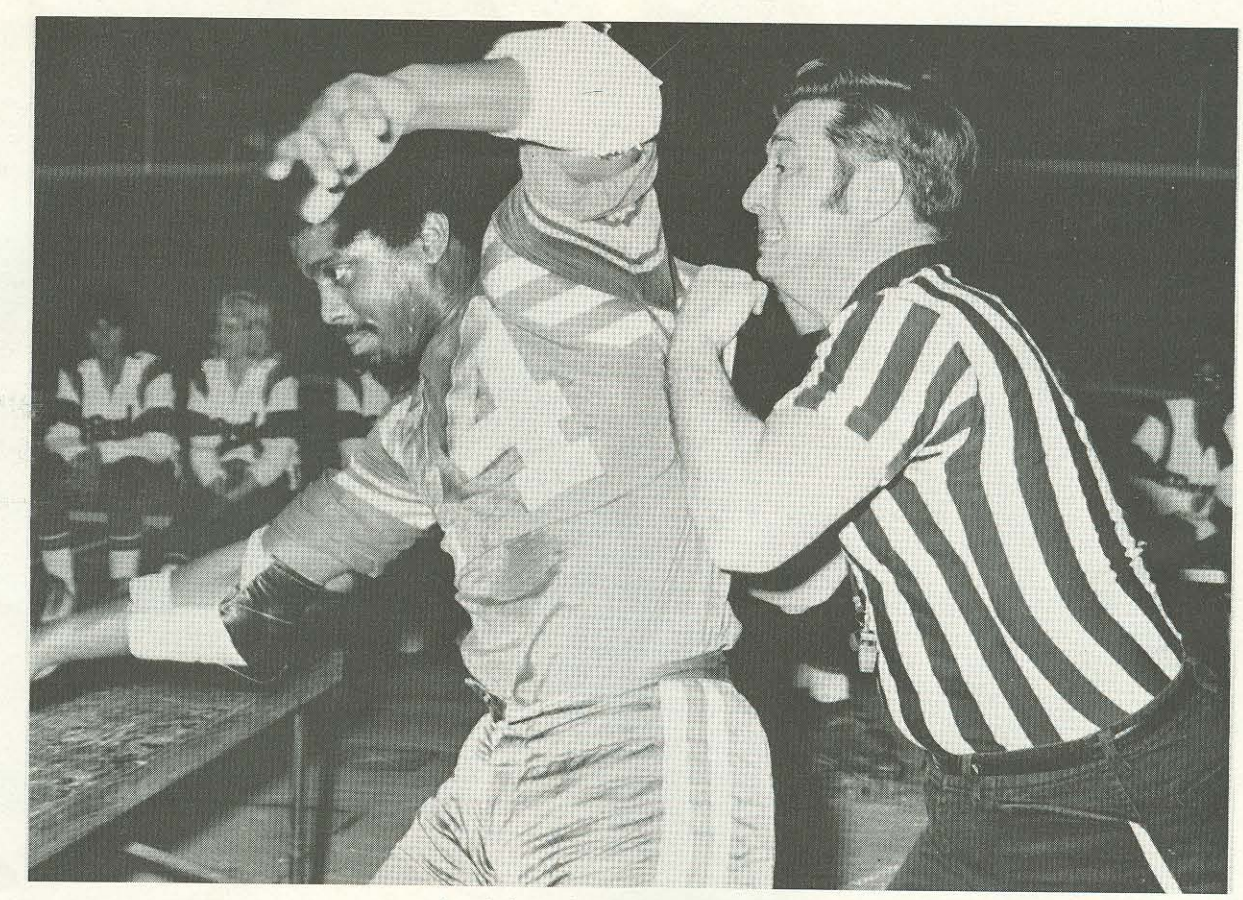

 $\mathcal{C}$ 

Gautieri runs Larry Lewis into the infield.

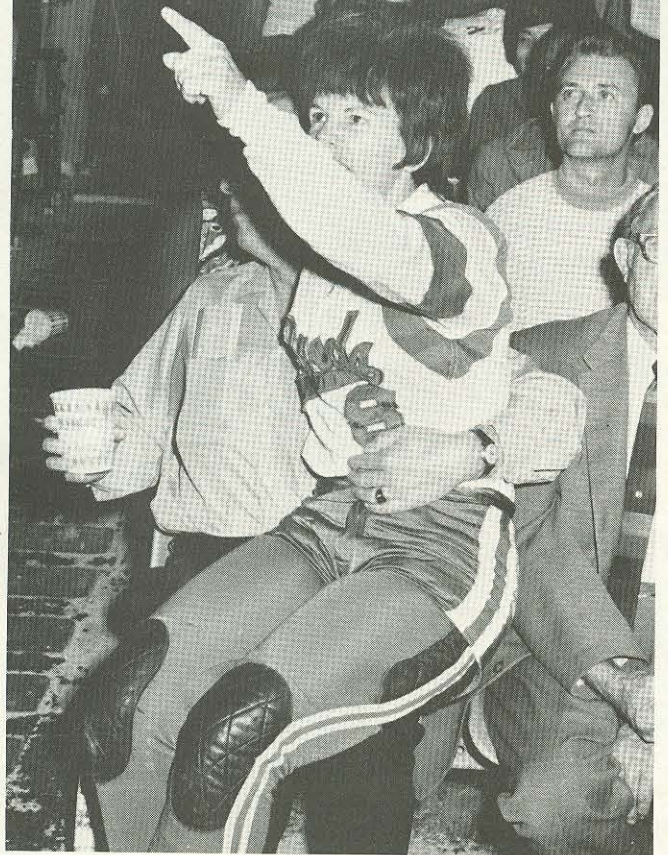

Terri Lynch points a warning finger at LeRoy Gonzales.

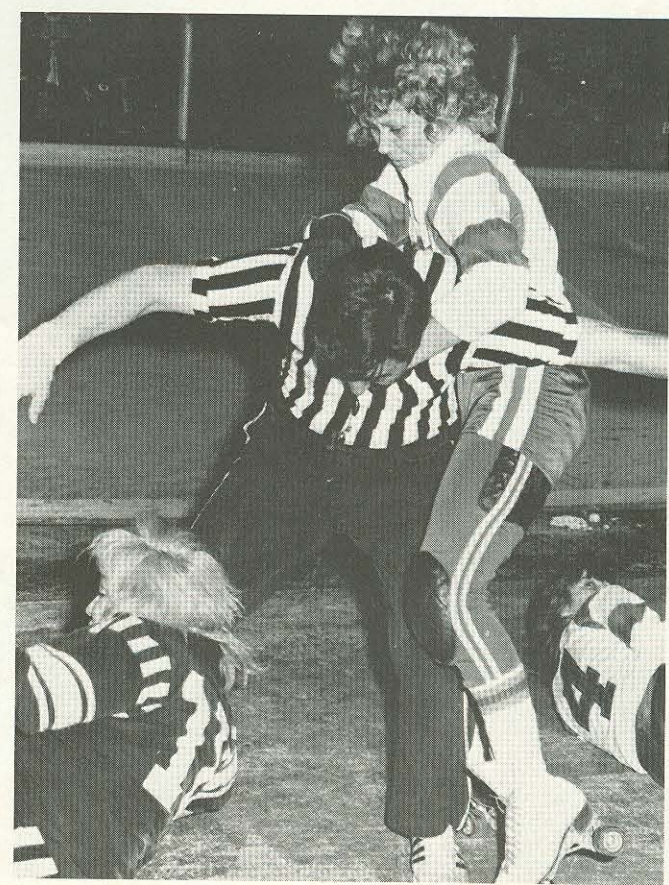

Adeline Hocker is frustrated as she is stopped from getting to Rocko.

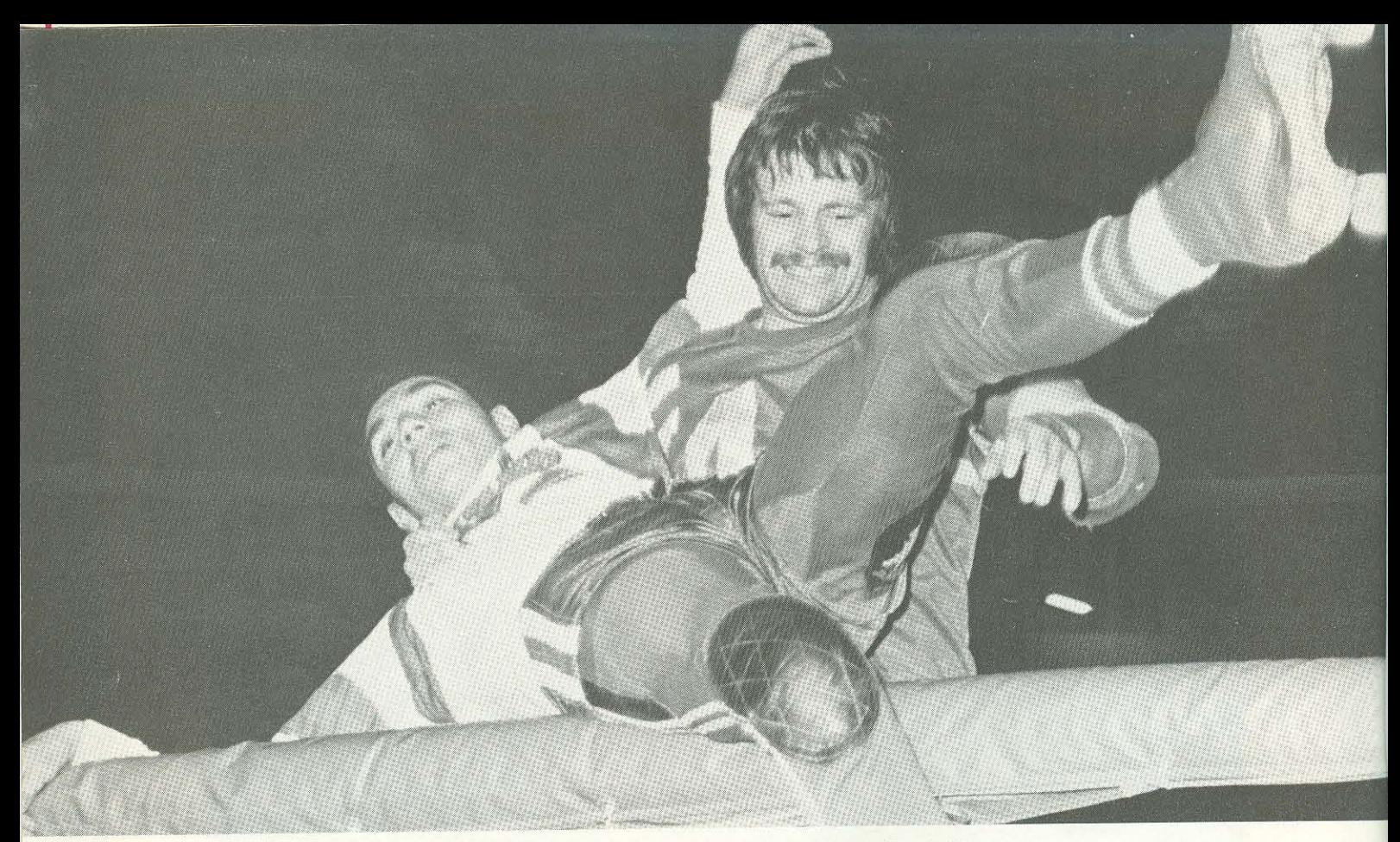

Ronnie Rains: "Now you know why they call me 'Psycho'."

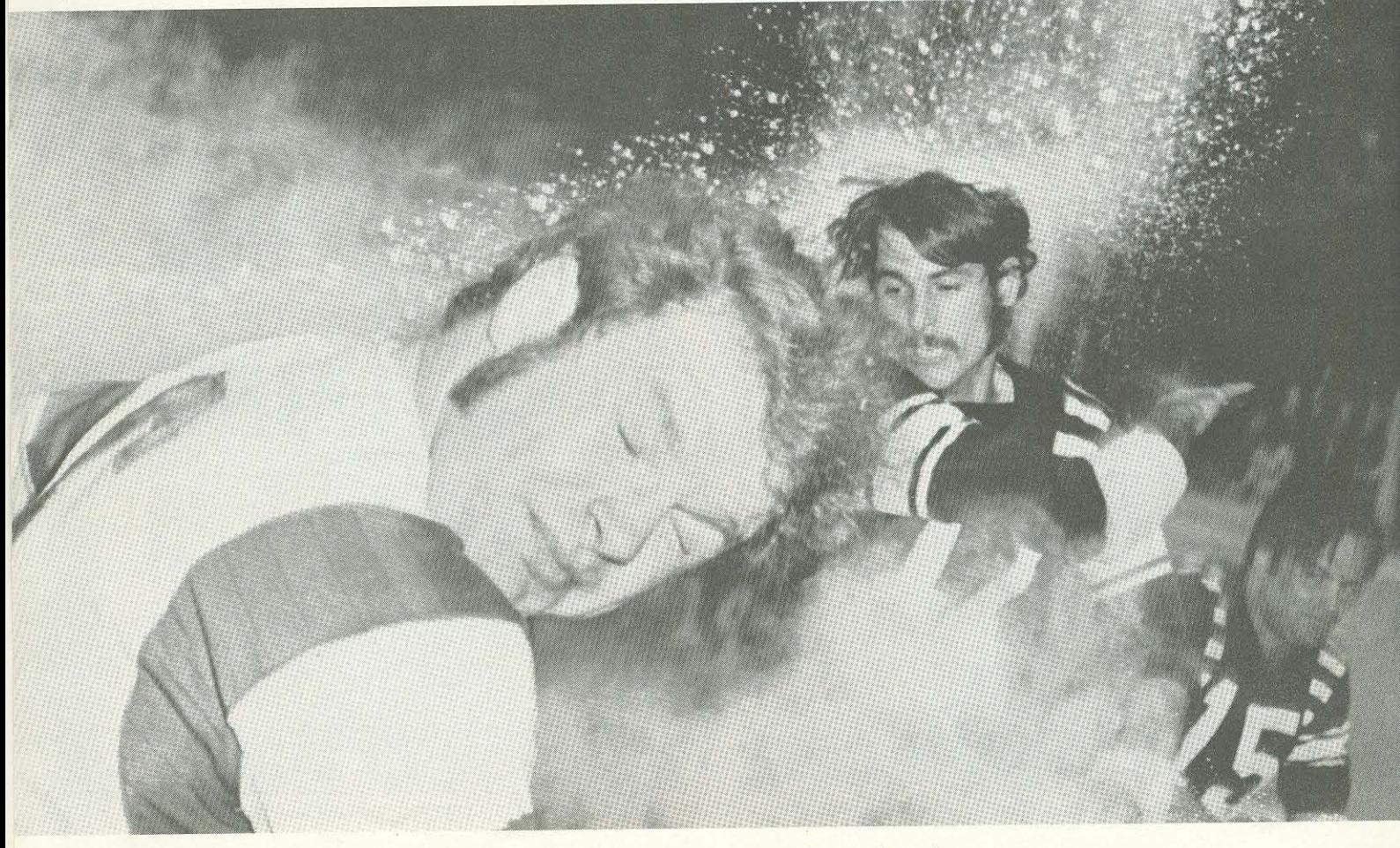

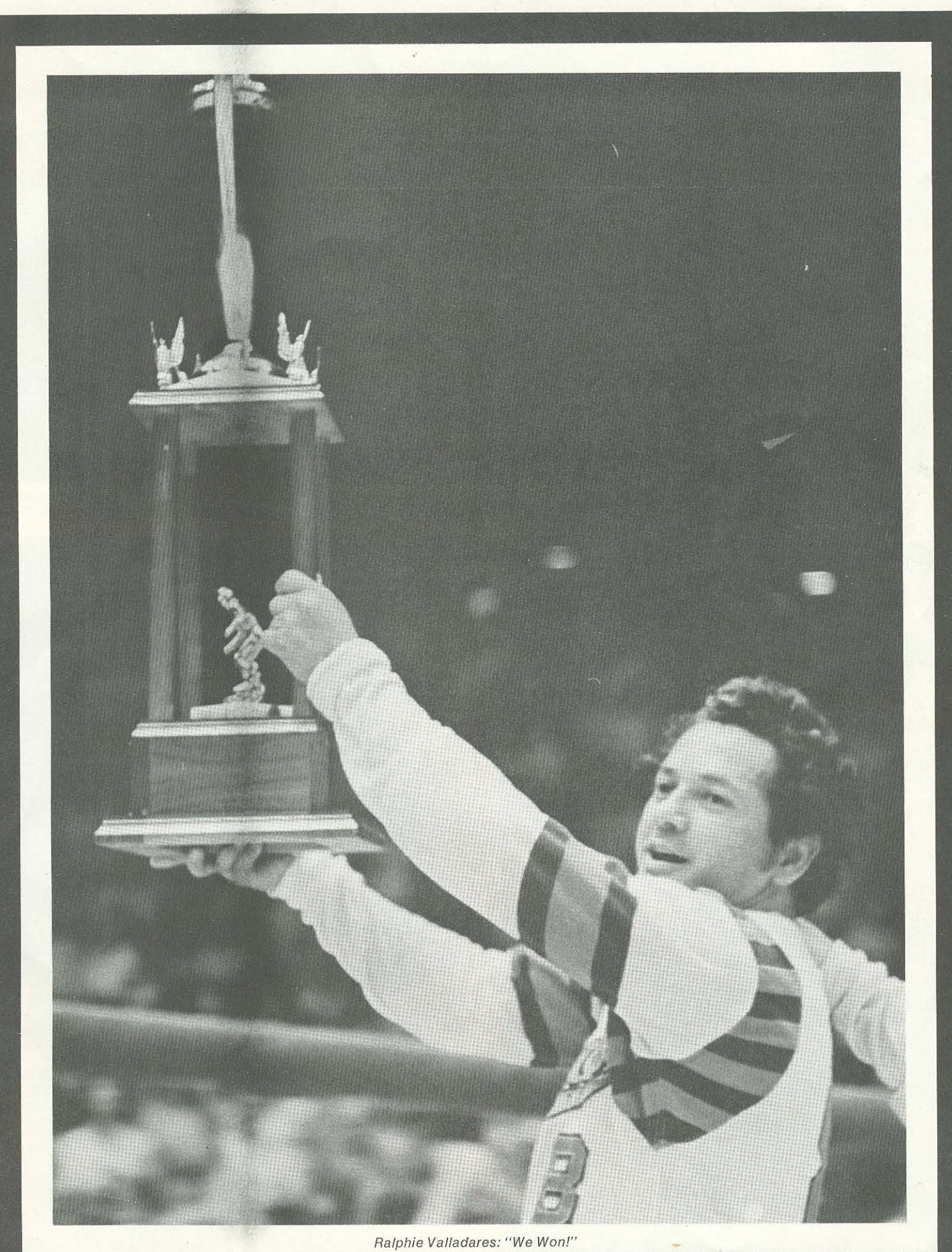

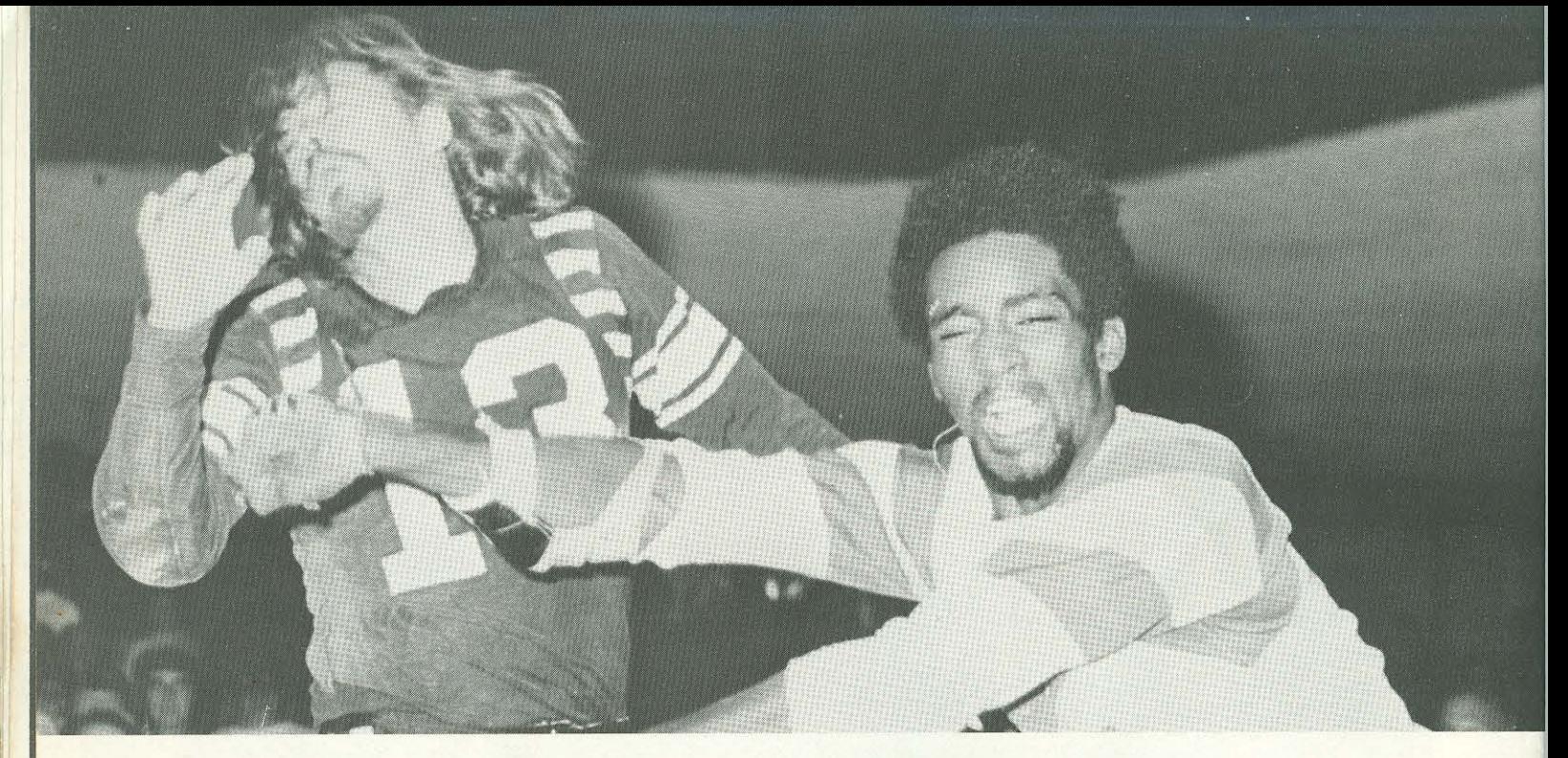

Greg Robertson demonstrates "T-Bird Power" against Dave Cox.

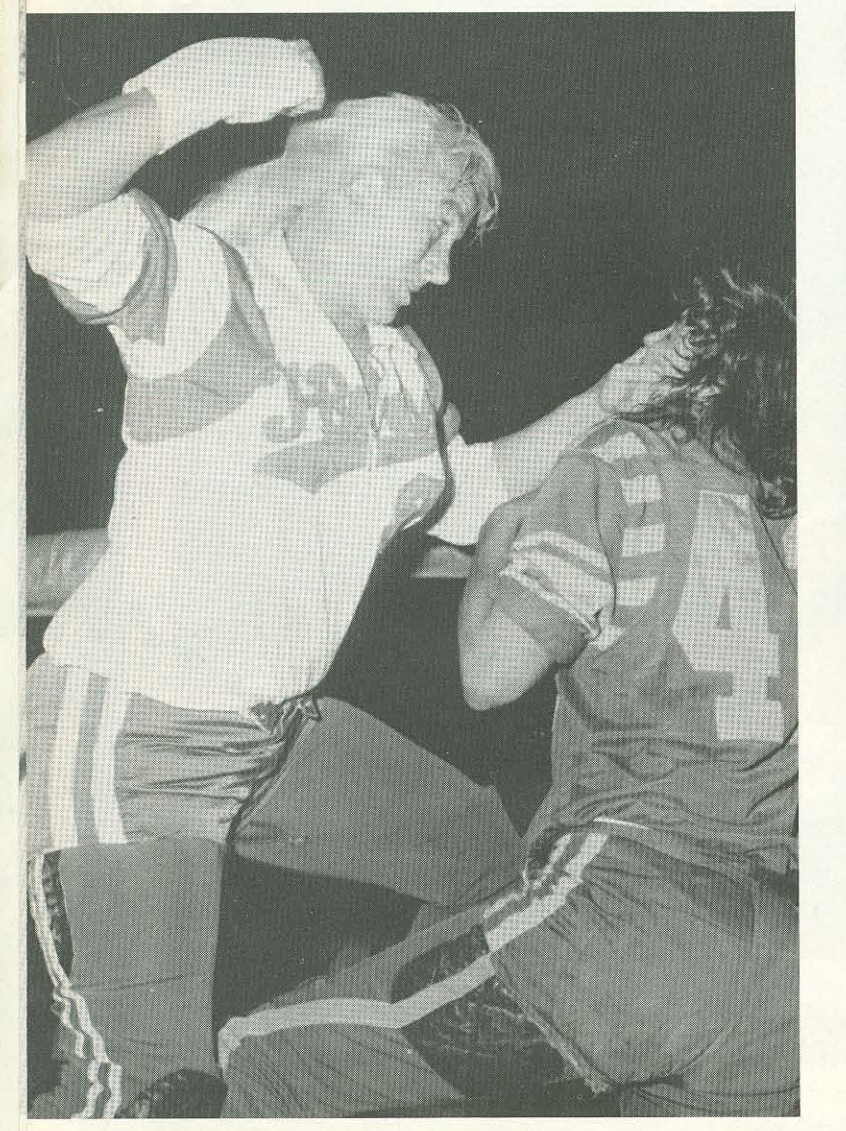

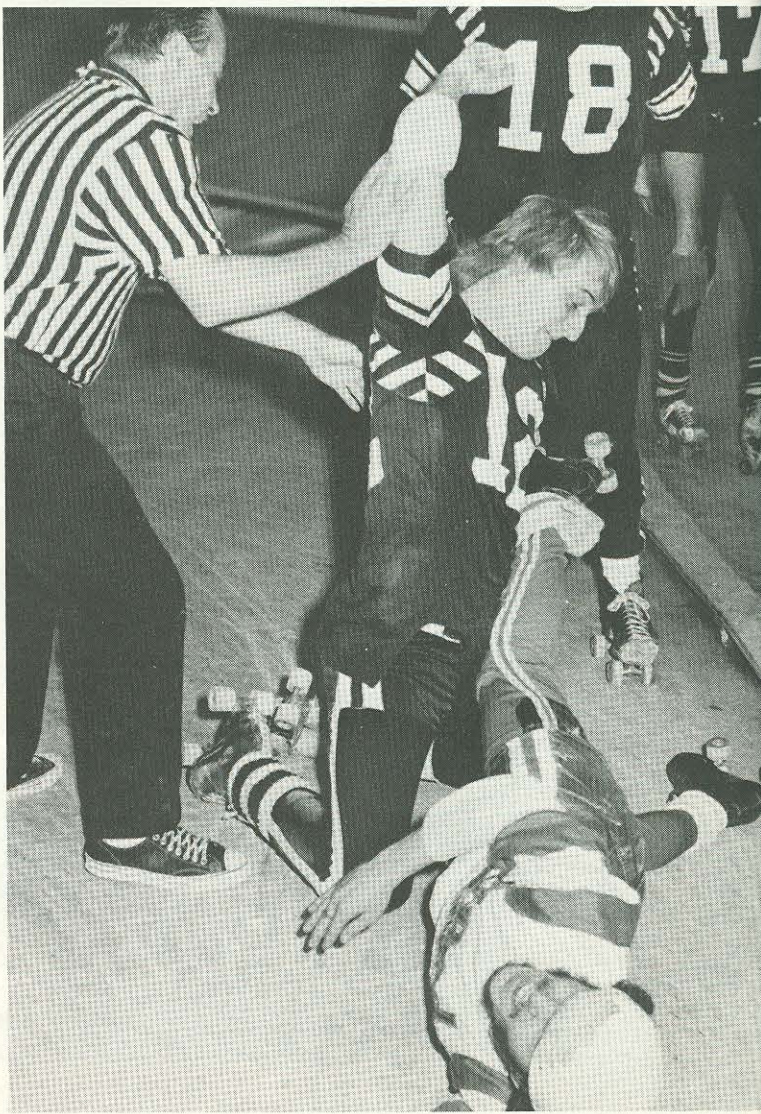

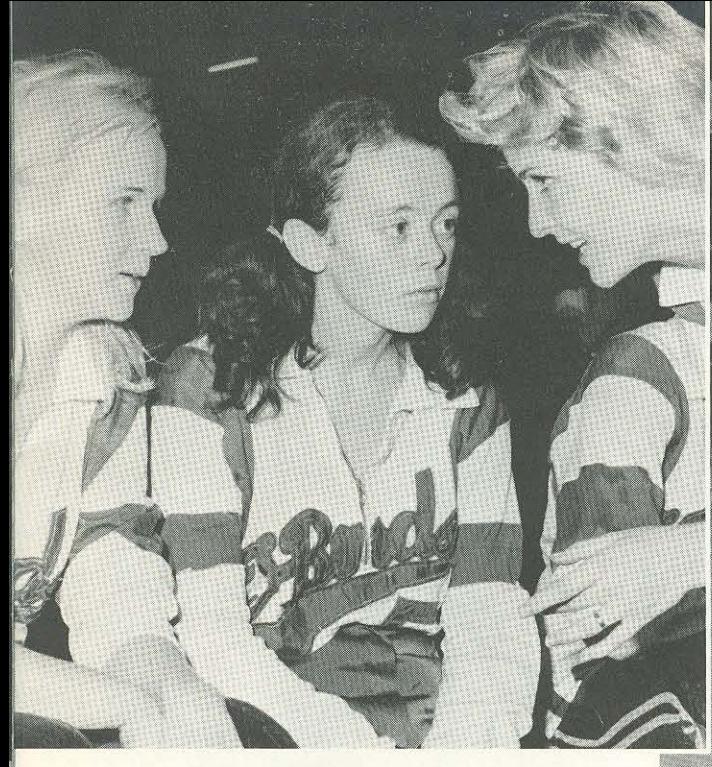

Three pretty maids from Australia: Robin Hughes,<br>Sue "Little Orphan Annie" King and Colleen Murrell.

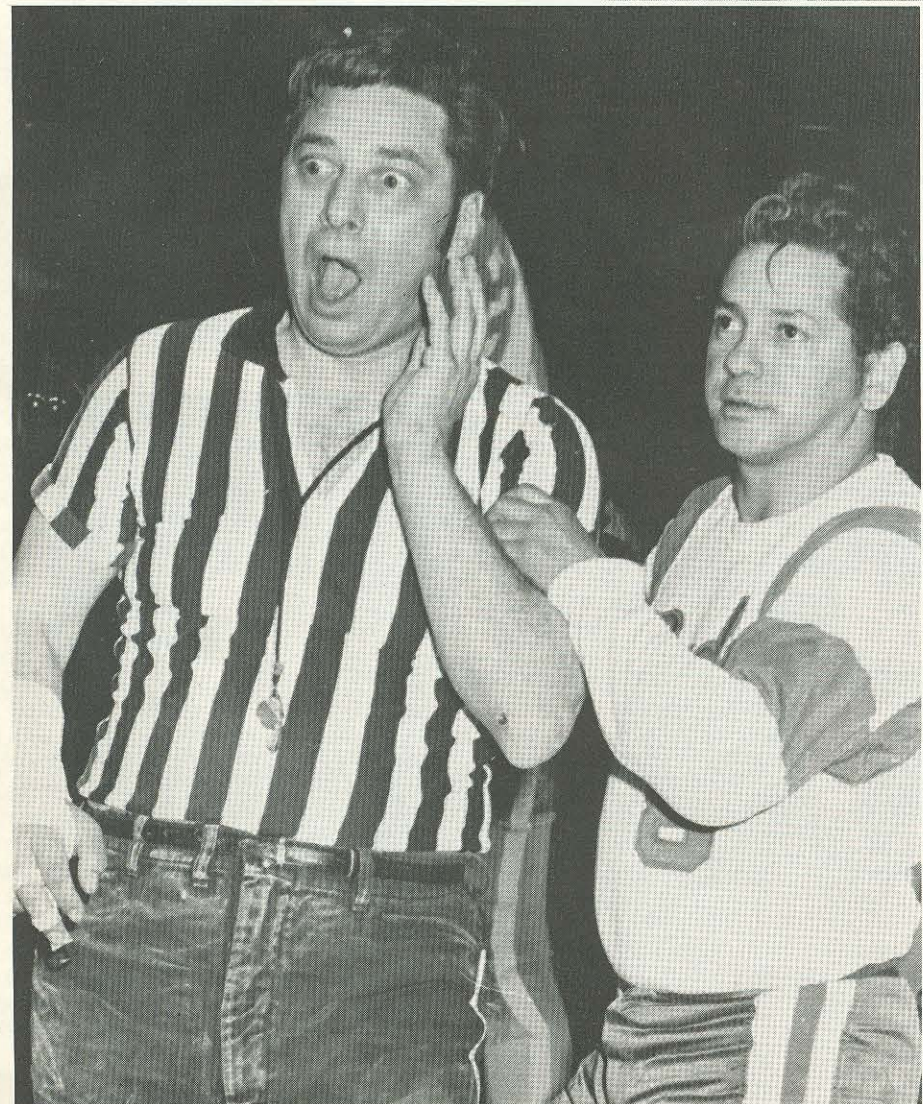

Gautieri says: "I didn't do it!" Ralphie agrees.

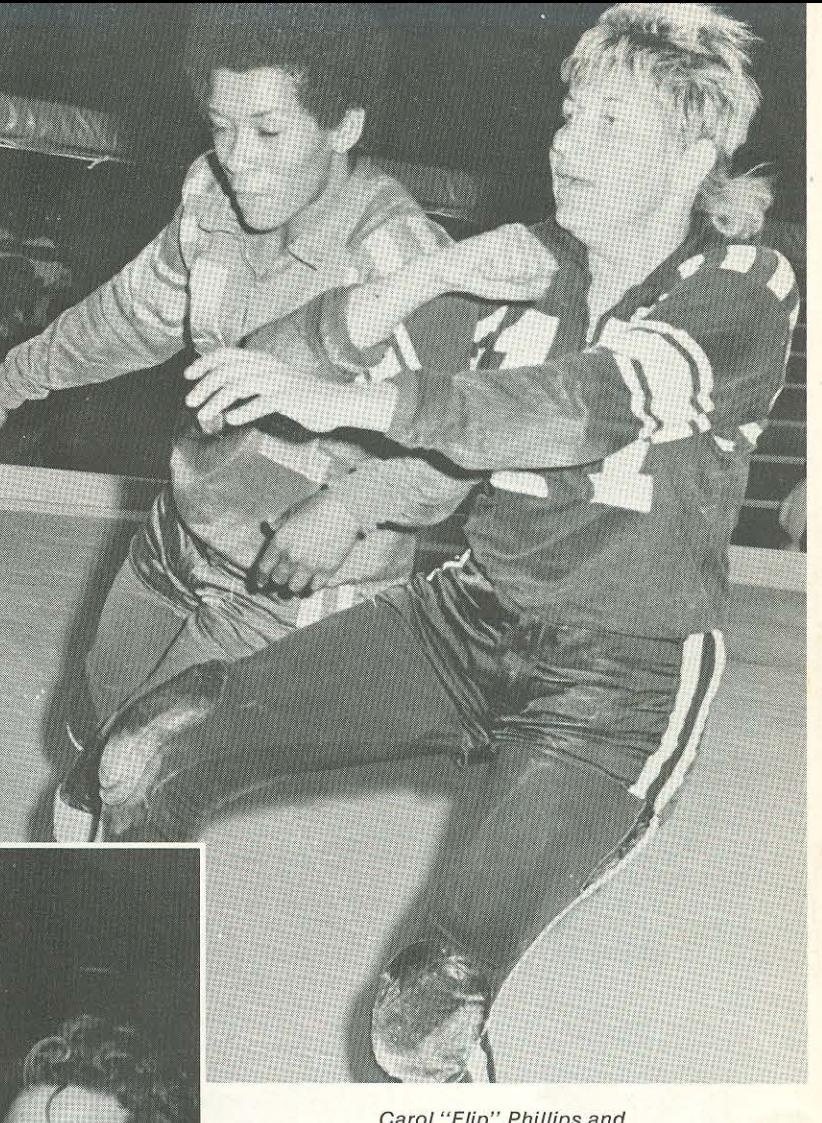

Carol "Flip" Phillips and<br>Norma Rossner mix it up.

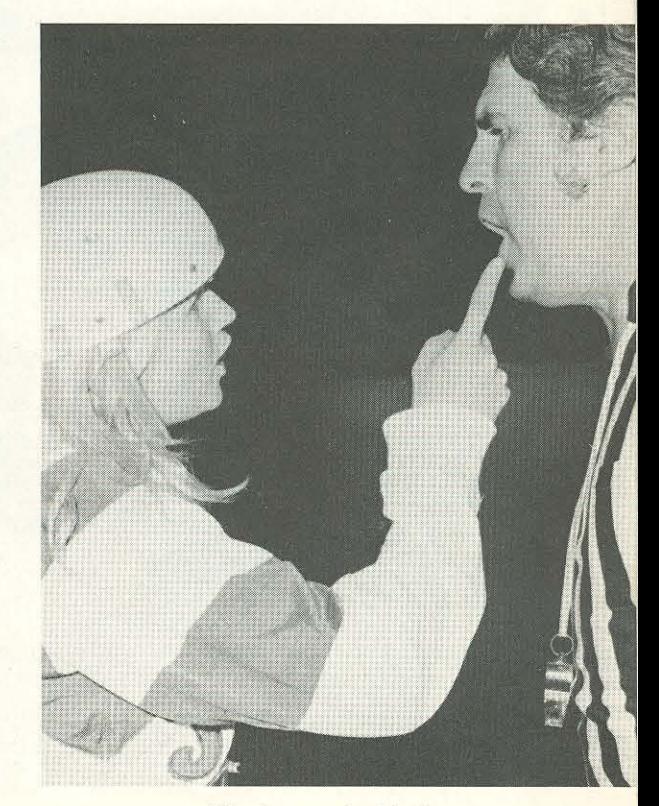

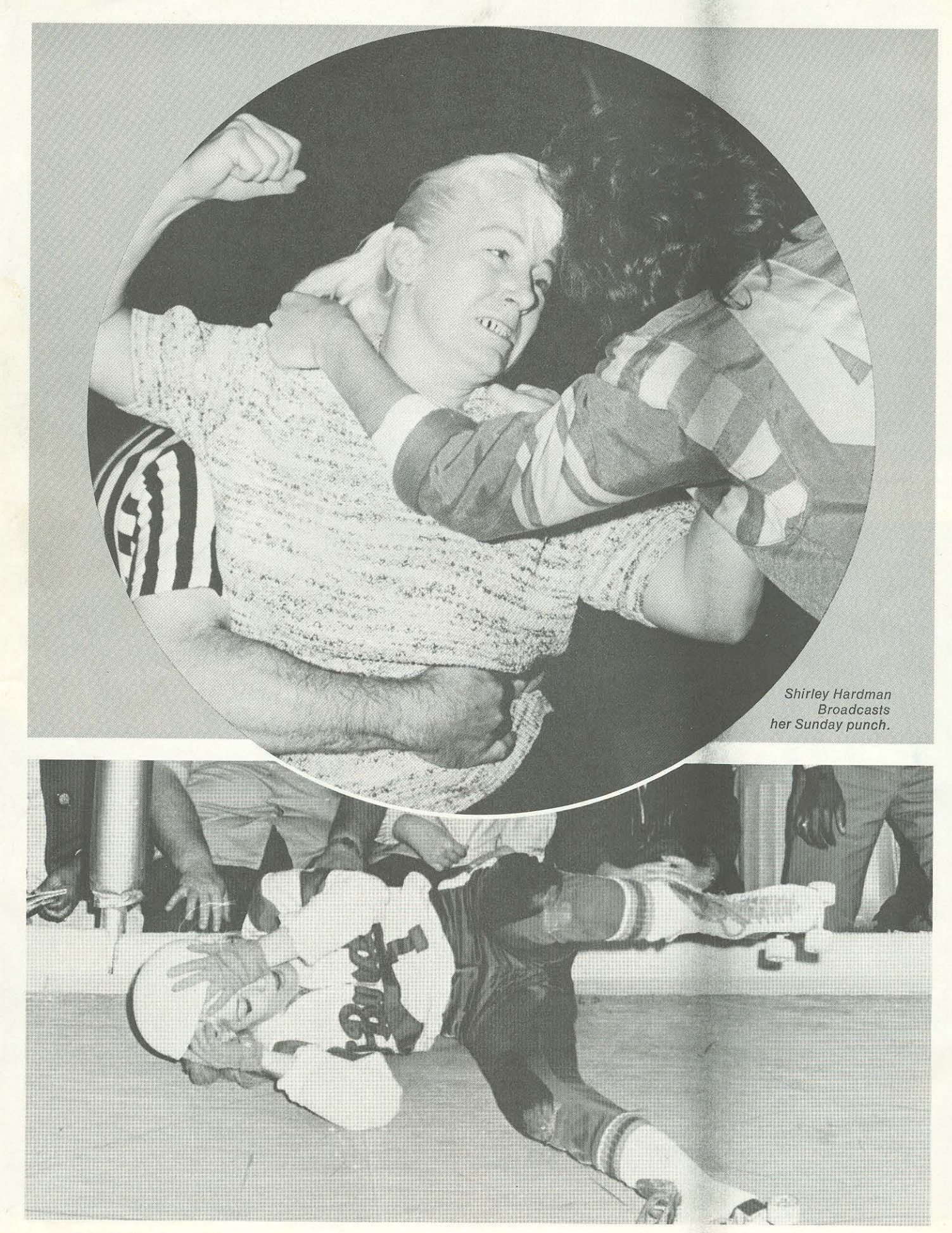

This is the end for Colleen Murrel.

# player statistics

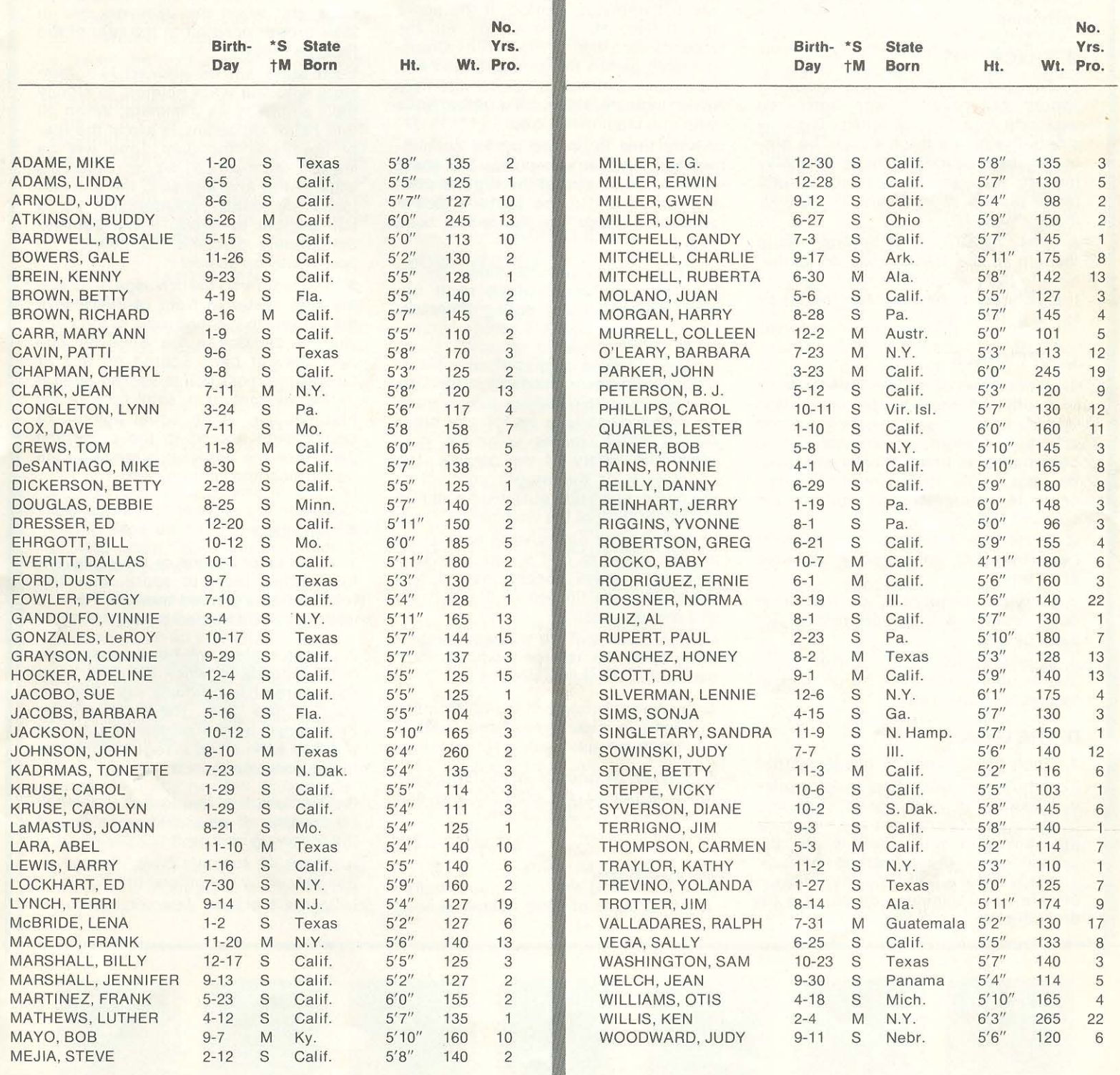

#### **ARTICLE I**

#### **A. TEAMS**

National Skating Derby Roller Games will be played between two teams composed of 5 men and 5 girls on each team.

#### **B. TRACK**

1. The track will be oval shape. It should be covered with tempered masonite in a natural finish. The outside edge of the track should be protected by a handrail made of heavy lumber with sturdy padded upright posts placed at intervals of approximately 10 feet.

A safety kick rail shall be fastened to the top of the track made of lumber bent to the curvature of the track. The track should be banked from the inside to the outside rail.

#### **C. OFFICIALS**

1. A minimum of one and a maximum of 3 officials shall be present in the infield at all times. If more than one official is present, one official will be designated as head referee and shall be responsible for the final decisions on rule interpretations during the course of the game.

2. A medical trainer or doctor must be present or immediately available at all times.

3. A game announcer or track-side commentator will be designated for each game.

4. A skate technician and/or track maintenance man shall be present or available at all times.

#### **D. THE GAME**

1. Each game shall be divided into 8 12-minute periods. The girls' teams will skate the first period, followed by the men's teams, and then the girls and the men will alternate for the remainder of the 8 skating periods. There will be a half-time intermission of at least 10 minutes between the 4th and 5th skating periods.

2. Overtime, In the event that the score is tied at the end of the 8th skating period, the girls will skate a five-minute overtime to break the tie. If the score is still tied, the men will skate an additional five-minute period. If the score is still tied, the game will go into the records as a tie. In Play-off or Championship games the girls and men will, however, continue to skate alternate five-minute periods until a period ends with one team in the lead.

Where time is limited by TV commitments or travel schedules, the game will end at the end of the regular skating period and if the score is tied it shall be entered into the record book as a tie.

3. The periods will be timed by an official game clock which shall run continuously except during timeouts.

4. Timeouts.

a. The referees may call an official timeout whenever needed for track or equipment repair, serious injury, track or crowd conditions or for any other reason which, in his judgment, may affect the safety of the players, the spectators, or the proper conduct of the game. Such timeouts will be limited to the duration of the emergency.

b. Coaches or captains or each team are permitted to call a maximum of 1 timeout in each skating period and these shall be limited to a maximum of 2 minutes each.

c. The clock will be started immediately upon the referee's whistle indicating that the jam is underway.

5. In World Series or Play-off Competition, by mutual agreement, periods will be 10 minutes each.

6. With 45 seconds or up to 20 seconds left in a period, the officials may call timeout until the Jam begins.

#### **E. THE PACK**

1. All skaters of both teams skating

as a group around the track shall be termed the Pack.

2. The Pack shall be considered intact when one skater from each team is in alternate position in front of the Pack and when the Jammers are in their proper position at the rear of the Pack as follows:

Each team will be allowed two Jammers who will wear helmets to signify their eligibility as Jammers. When all four helmeted Jammers are at the rear of the Pack, the Jam Time will be started announced by a Referee's whistle and arm signal. If the Jammer loses his helmet accidentally, he is still eligible to score. If the Jammer deliberately discards his helmet, no points may be scored.

3. The team with the privilege of having the first skater in front of the rest of the skaters in the formation of the Pack shall be decided by the following: The team having been scored on last or having the most points scored upon it in the previous Jam, shall receive the first position. If an equal amount of points were scored in the preceding Jam, then the decision is made by the next preceding scoring Jam.

#### **F. THE JAM**

1. An attempt by one or more players from either team to score after the referee has signalled that the Pack is intact, shall be termed a Jam.

2. These skaters will have a maximum of 60 seconds in which to score, once the referee has officially signalled the start of the Jam. The time will be determined by the official scorer and it will be announced at regular intervals by the game announcer.

3. Conclusion of the Jam. A Jam shall be considered as ended when any of the following occurs:

a. When 60 seconds have elapsed as announced by the official timer.

b. When the lead Jammer falls or is

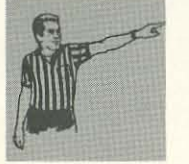

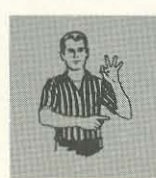

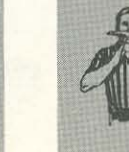

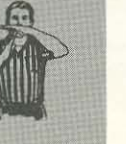

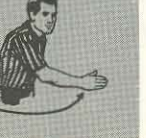

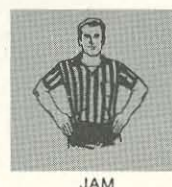

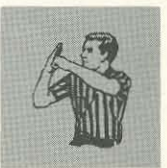

**EXPULSION** 

NUMBER OF POINTS SCORED

**TEAM** TIME-OUT

**SKATER** INTO INFIELD

NO SCORE

CALLED OFF

**SLUGGING** 

16

knocked off his feet for 3 or more seconds.

c. When the lead Jammer skates into the infield or is blocked or falls off the track.

d. When halted by the referee's whistle for an official timeout.

e. When the lead Jammer places both hands on his hips.

f. Any official may end a Jam at any time at his own discretion whenever required for track or equipment repair. serious injury, track or crowd conditions or any other reason which, in his judgment, may affect the safety of players, spectators, or the proper conduct of the game.

#### **ARTICLE II**

#### **SCORING**

1. Roller Games points are scored when one or more Jammers circle the track within the 60-second time limit and pass one or more skaters of the opposing team who have remained in the Pack. One point is awarded for each skater thus passed, by each Jammer of each team.

2. If a team has skaters in the penalty box at the time an opposing Jammer passes all the remaining skaters of that team, each Jammer will be awarded 5 points for so passing.

3. A Jammer fouled on a Jam by an opposing blocker may be awarded a point for such an infraction.

4. If an opposing skater commits a foul on another skater of the Jammer's team and thus prevents the Jammer from scoring, the Jammer may be awarded points for such an infraction.

5. A blocker may be lapped on any single Jam any number of times by a Jammer and points recorded for each such time the blocker is passed within the 60-second time limit.

6. A defensive skater forced into the infield who attempts to better his position upon returning to the Pack will be considered as having been passed by the Jammer for a point.

7. Passing a fouled skater:

a. A fouled skater cannot be passed for a point unless he has sufficient time to recover and join the Pack.

b. A fouled skater who has been injured by such a foul cannot be passed for a point.

8. A skater with skate trouble cannot be passed for a point.

9. A Jammer forced off the track or knocked down may resume a jamming position providing he does not improve his position.

#### **ARTICLE III**

#### **SUBSTITUTES**

1. Reporting: A skater replacing a teammate must report to the official scorer unless the teammate is off the track because of accident or injury. The replacement must resume a position in the Pack.

2. An illegal substitution will be considered as a 6th skater on the track at any time and the team will be subject to a penalty.

3. In the event of skate trouble a team is allowed an immediate substitution. 4. No substitutions will be permitted during a Jam except in the event of skate trouble, accident or injury. Defensive skaters forced off the track or injured may not be replaced until they have been passed for one point by the Jammer.

#### **ARTICLE IV**

#### **A. FINES**

Officials may levy fines against individual players or teams for infractions of the rules which, in the judgment of the officials, do not warrant the calling of a minor or major penalty.

#### **B. PENALTIES**

1. Minor Penalties: A minor penalty shall require that the penalized skater spend one or two minutes in the pen-

alty box which shall be placed immediately behind the team bench. Minor penalties may be called at the discretion of the officials for holding, illegal blocking, stalling, tripping, illegal use of the hands, unnecessary roughness. fighting, insubordination, unsportsmanlike conduct and similar offenses. 2. Major Penalties: A major penalty

shall be 5 minutes in duration and may be called at the discretion of the officials for more serious, gross, and aggrevated offenses of the nature of those outlined in the preceding section.

3. Expulsion: A skater may be expelled from the game for the following: Deliberate or unnecessary physical contact with the officials or gross unsportsmanlike conduct or insubordination.

4. Automatic Expulsion: A player who accumulates a total of 12 or more minutes in the penalty box is automatically expelled from the game and the penalized team must send a skater to the penalty box for the time of the last penalty of the skater thus expelled.

5. A team with more than 5 members on the track at one time is subject to a penalty.

#### **ARTICLE V**

#### **BLOCKING**

1. A skater may not block with his feet or trip an opponent.

2. In a double block, the defensive skater may not grip hands.

3. At the discretion of the officials, other forms of illegal blocking may be called.

#### **ARTICLE VI**

#### **PROTESTS**

The coach or his designated replacement may enter a protest on the ruling of an official at any time during the progress of a game. Such a protest will be registered with the official scorer at the time and thus indicated on the official score sheet.

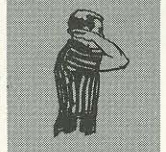

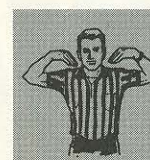

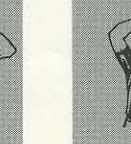

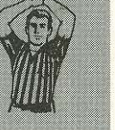

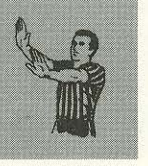

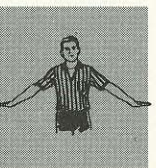

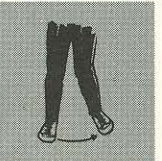

KNEEING

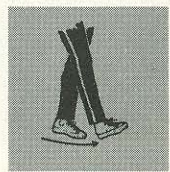

TRIPPING

**UNNECESSARY** ROUGHNESS

OFFICIAL TIME-OUT

**HOLDING** 

**PUSHING** 

DELAYING THE GAME

# they all "GO" with the T-Birds

As we have said many times before, after all<br>it is the skaters who make the game. Included<br>in these pages are the pictures of most of the active skaters in the National Roller League, including the Thunderbirds. Since our last publication many new rookies have joined the

T-Birds and other teams in the league. There are no less than 15 youngsters now in their first year. Unfortunately, things move so fast that we have our problems trying to keep up to date. By the time we go to press, others will have joined their ranks

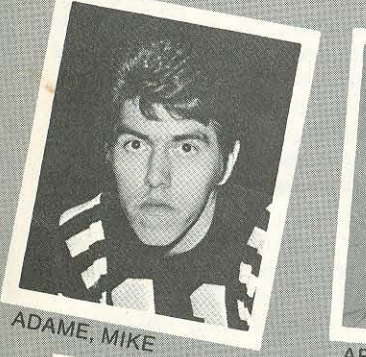

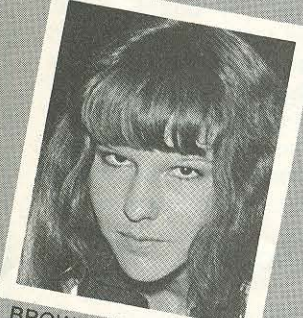

**BROWN, BETTY** 

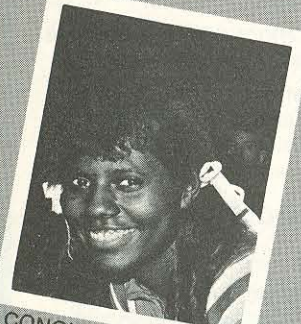

CONGLETON, LYNN

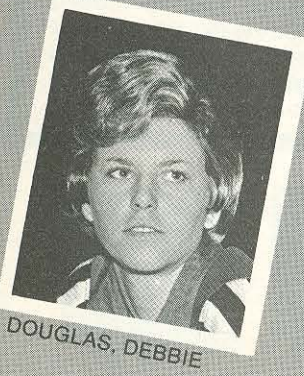

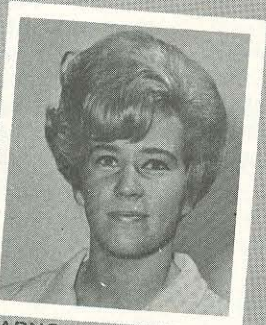

**ARNOLD, JUDY** 

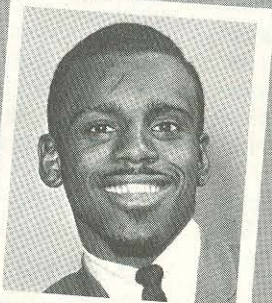

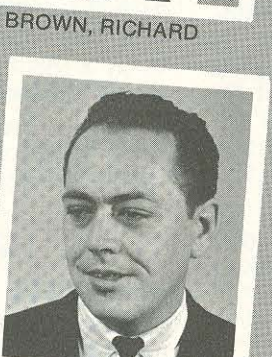

COX, DAVE

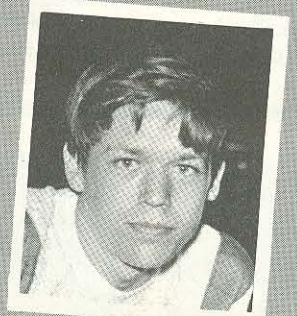

DRESSER, ED

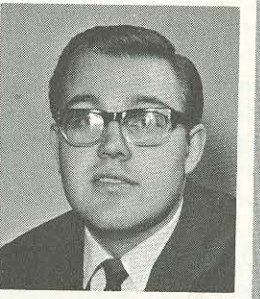

**ATKINSON, BUDDY** 

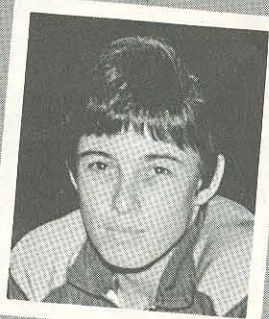

BARDWELL, ROSALIE

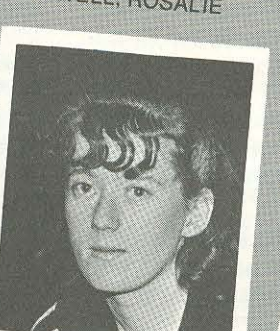

CHAPMAN, CHERYL

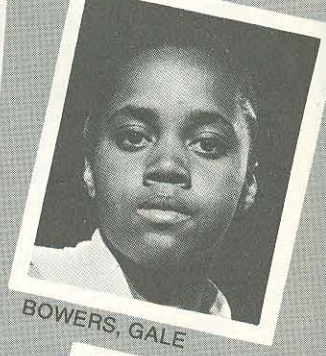

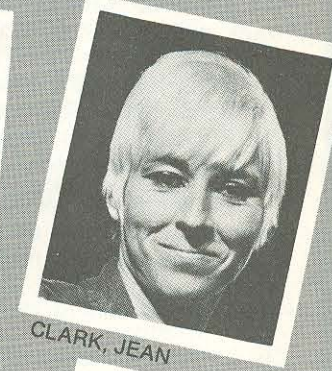

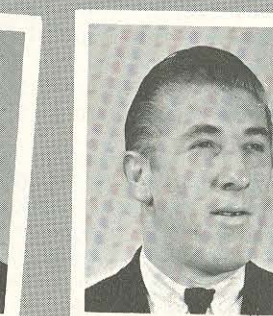

**CARR, MARY ANN** 

**CREWS, TOM** 

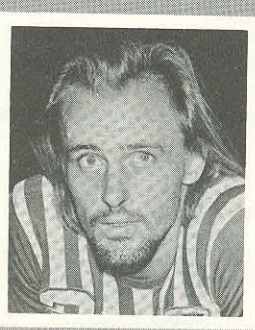

**EHRGOTT, BILL** 

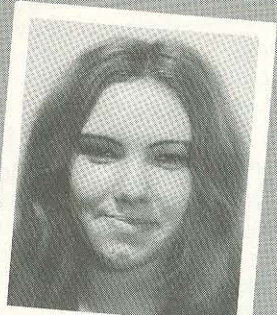

ADAMS, LINDA

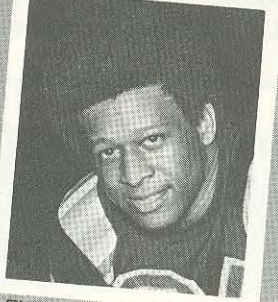

EVERITT, DALLAS

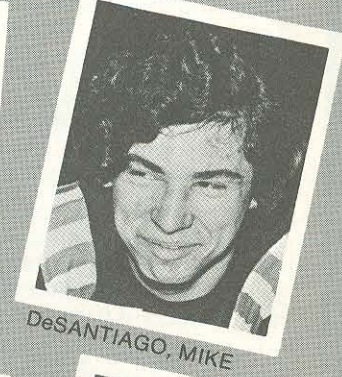

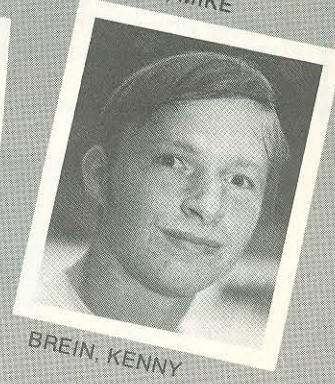

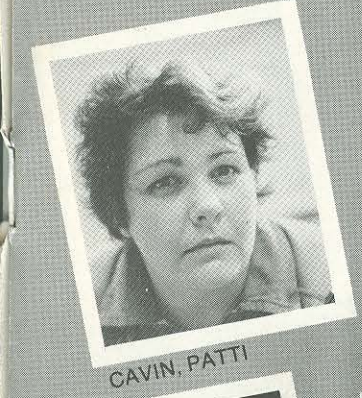

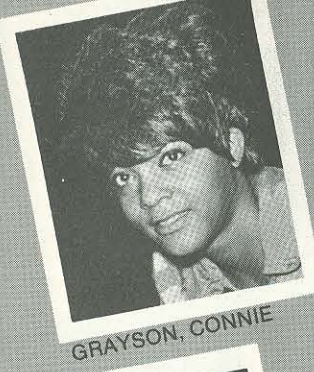

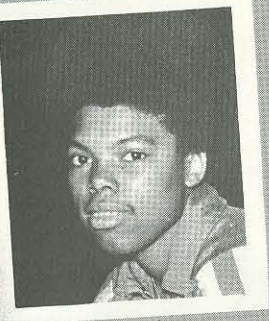

FORD, DUSTY

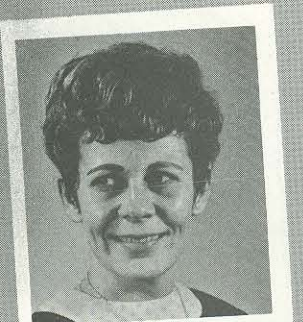

HOCKER, ADELINE

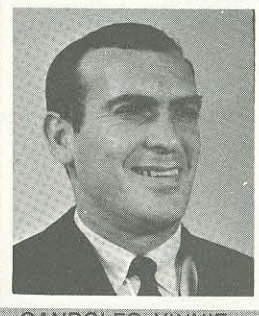

**GANDOLFO, VINNIE** 

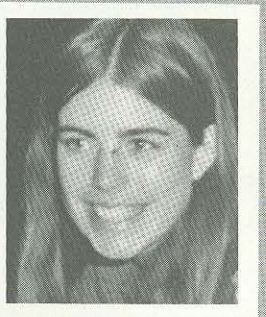

FOWLER, PEGGY

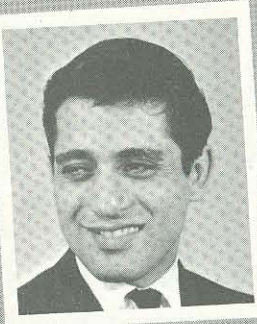

GONZALES, LOROY

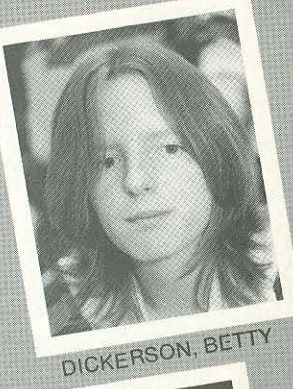

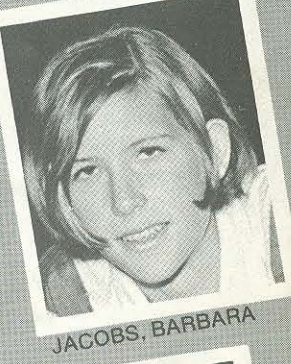

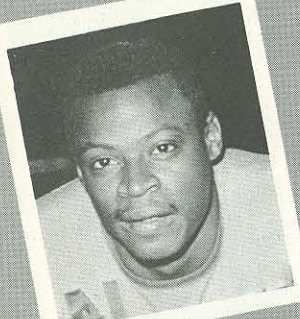

JACKSON, LEON

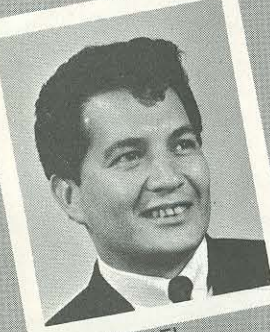

LARA, ABEL

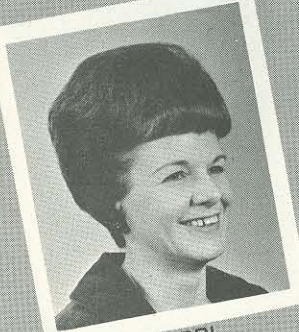

LYNCH, TERRI

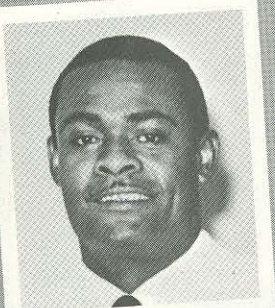

JOHNSON, JOHN

LEWIS, LARRY

McBRIDE, LENA

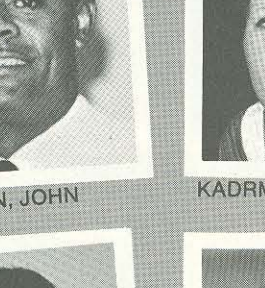

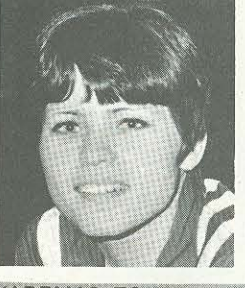

**KADRMAS, TONETTE** 

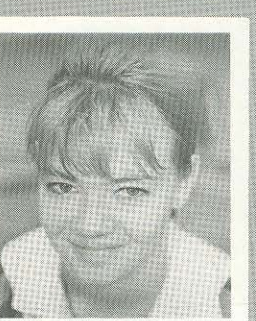

LaMASTUS, JOANN

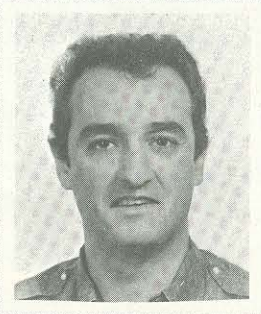

**MACEDO, FRANK** 

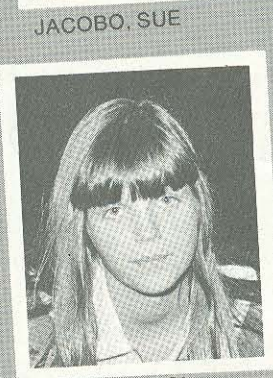

**KRUSE, CAROL** 

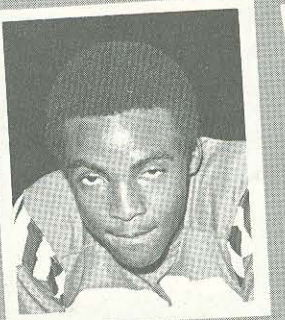

LOCKHART, ED

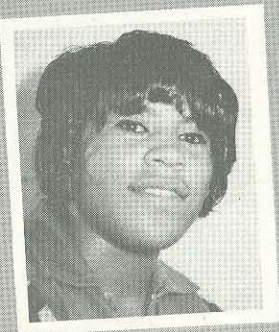

MITCHELL, CANDY

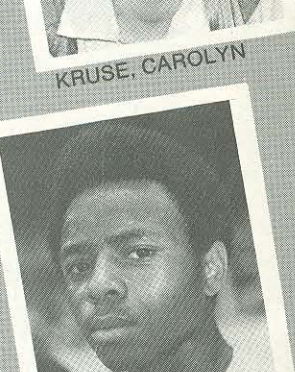

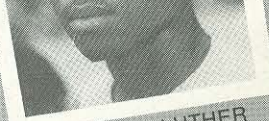

MATHEWS, LUTHER

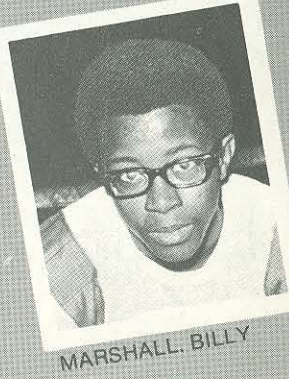

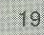

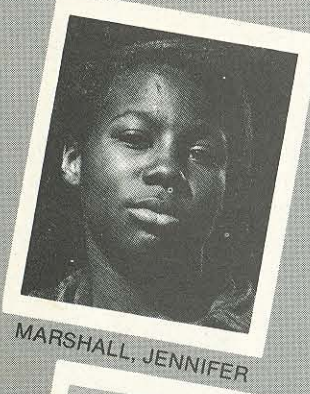

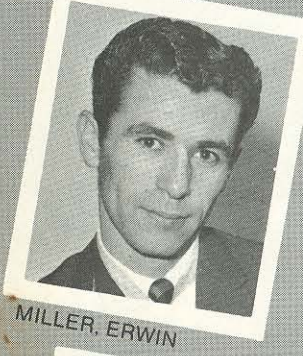

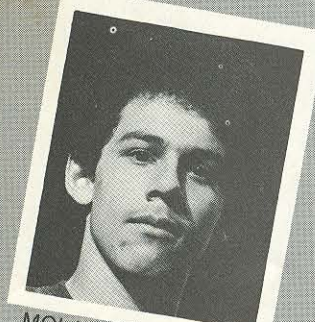

MOLANO, JUAN

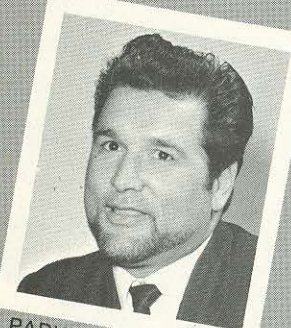

PARKER, JOHN

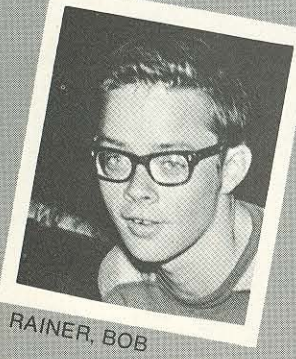

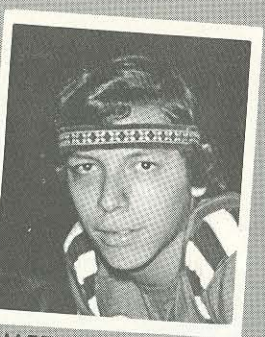

MARTINEZ, FRANK

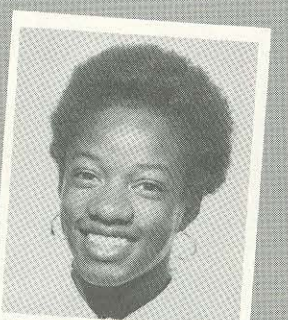

MILLER, GWEN

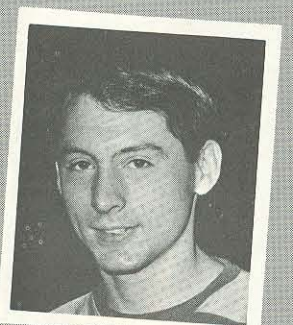

MORGAN, HARRY

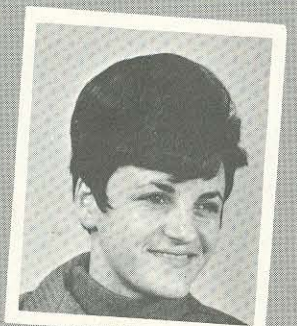

PETERSON, B. J.

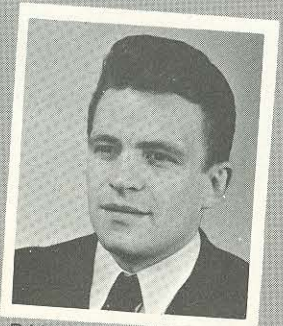

RAINS, RONNIE

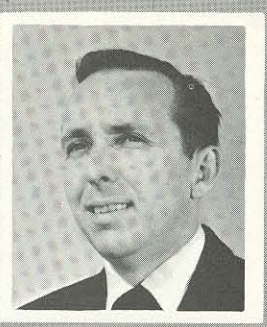

MAYO, BOB

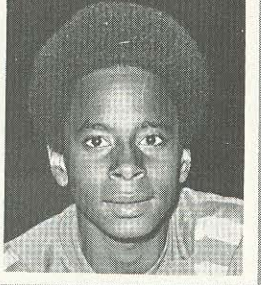

MILLER, JOHN

MURRELL, COLLEEN

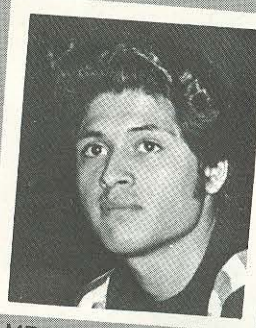

MEJIA, STEVE

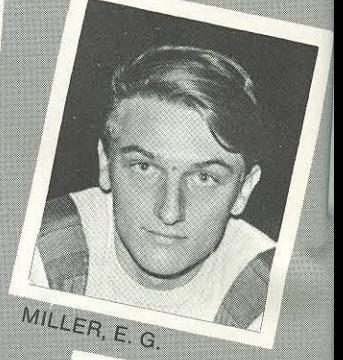

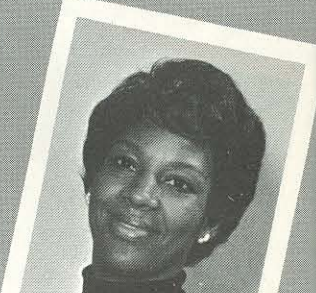

MITCHELL RUBERTA

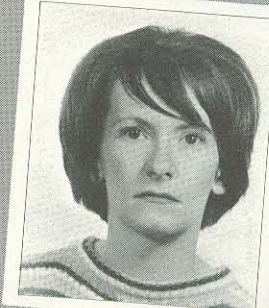

MITCHELL, CHARLIE

O'LEARY, BARBARA

SINGLETARY, SANDRA

REINHART, JERRY

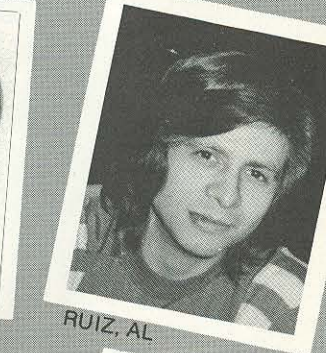

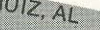

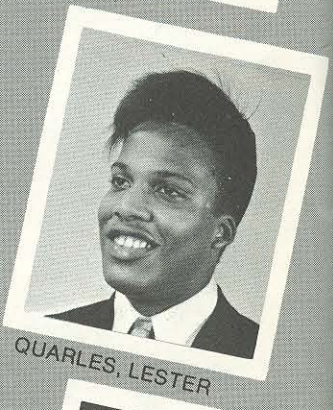

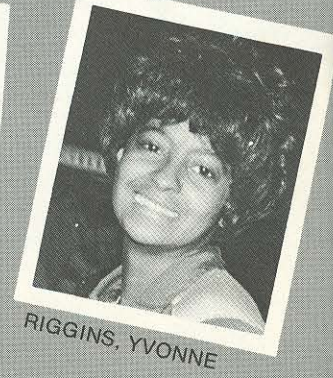

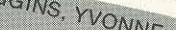

PHILLIPS, CAROL

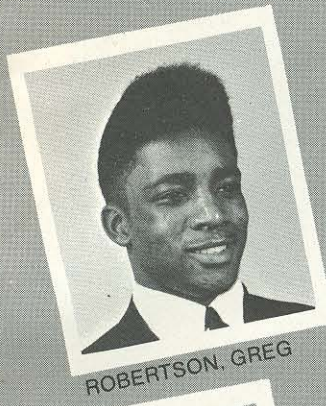

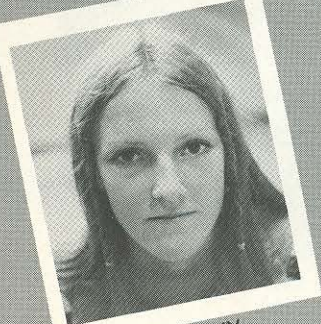

STEPPE, VICKY

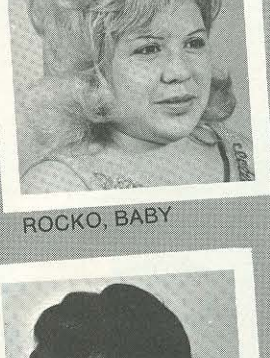

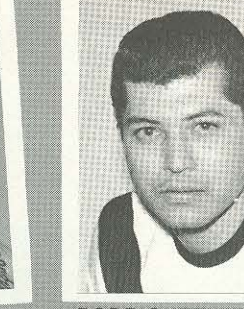

RODRIGUEZ, ERNIE

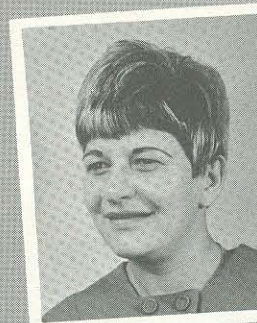

ROSSNER, NORMA

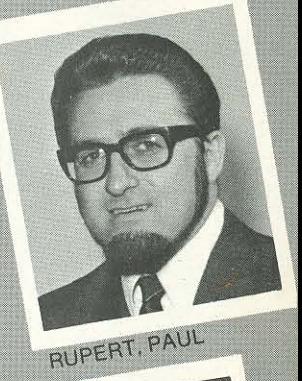

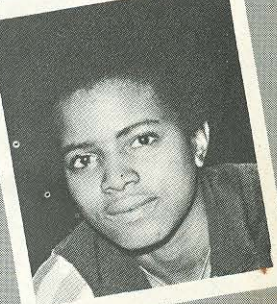

SIMS, SONJA

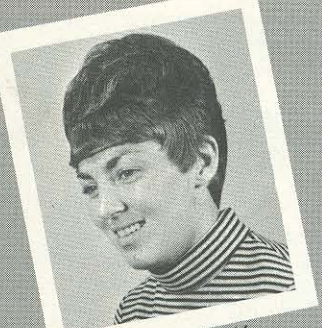

SOWINSKI, JUDY

TROTTER, JIM

TERRIGNO, JIM

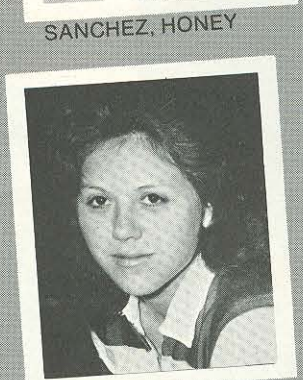

STONE, BETTY

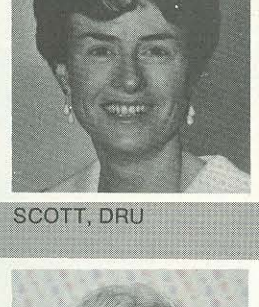

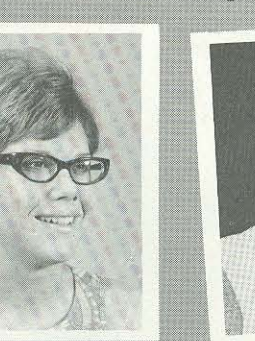

SYVERSON, DIANE

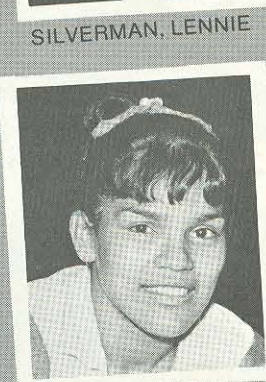

THOMPSON, CARMEN

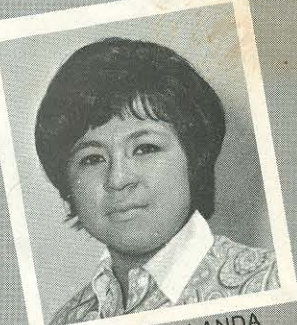

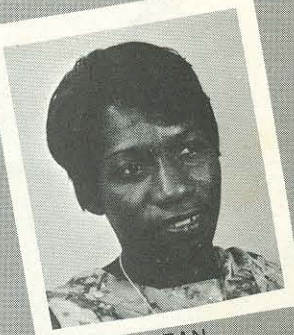

WELCH, JEAN

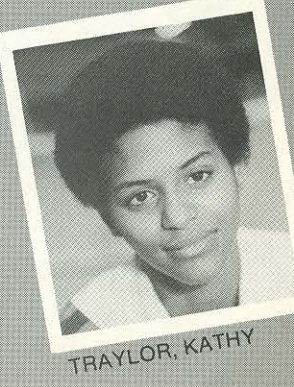

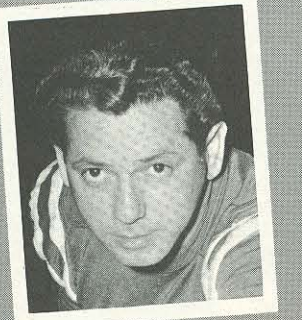

VALLADARES, RALPH

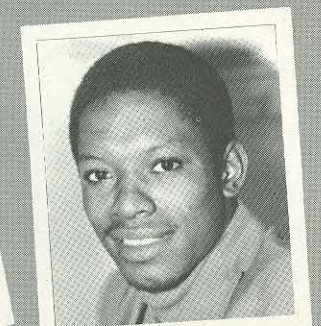

WILLIAMS, OTIS

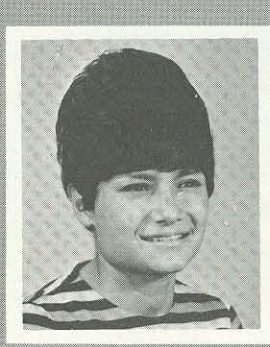

**VEGA, SALLY** 

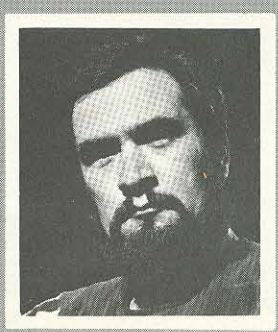

WILLIS, KEN

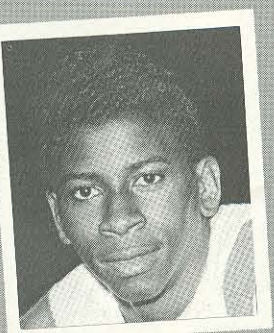

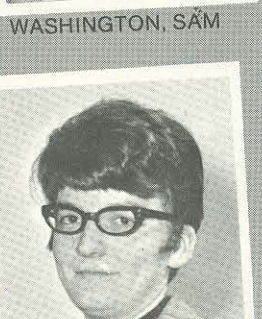

WOODWARD, JUDY

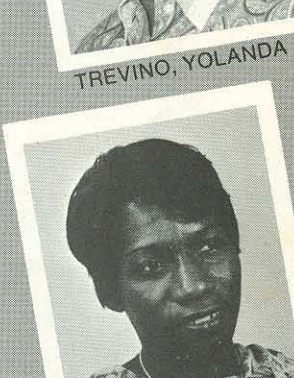

21

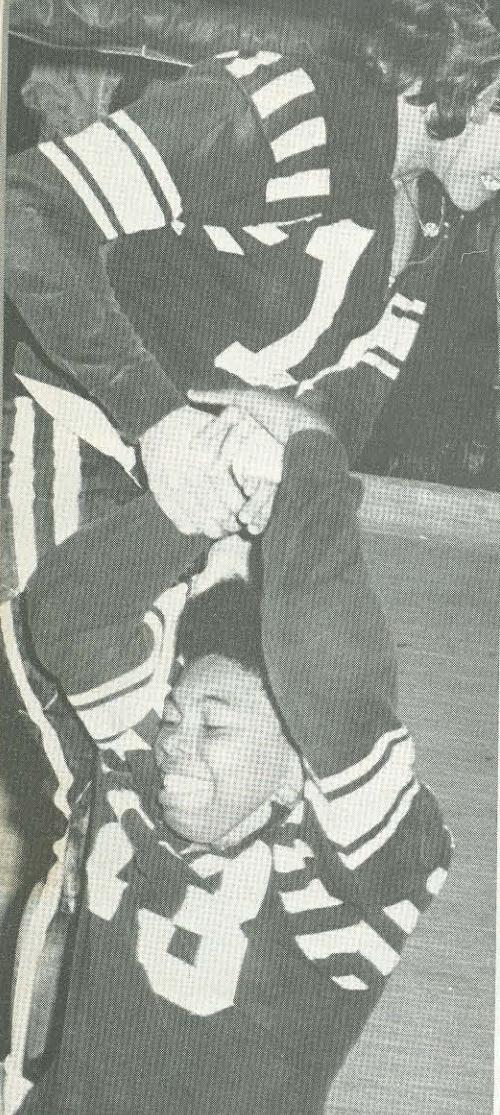

Two Texas gals are confused.

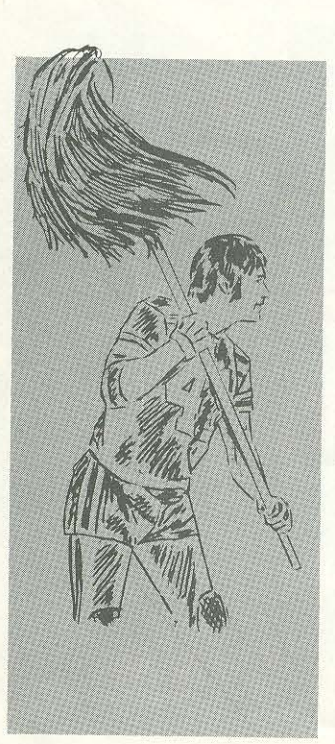

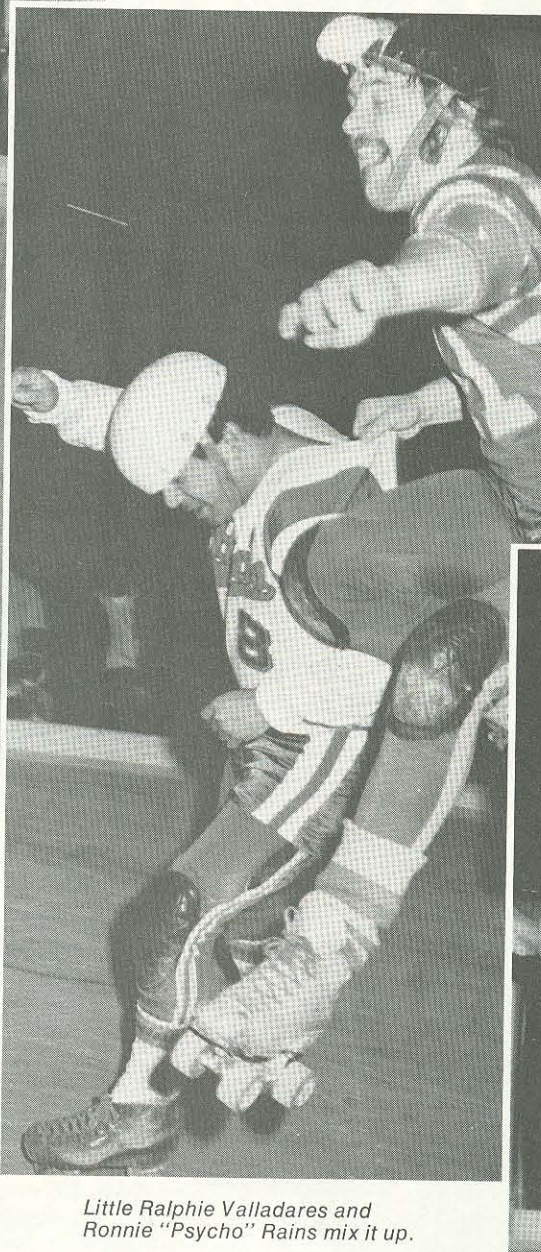

T-Bird Greg Robertson<br>gives a Devil his due.

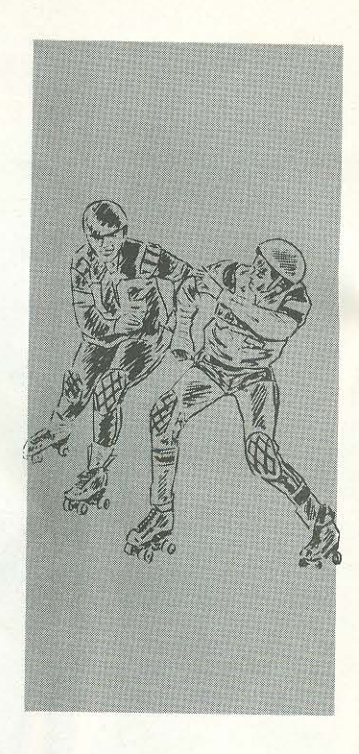

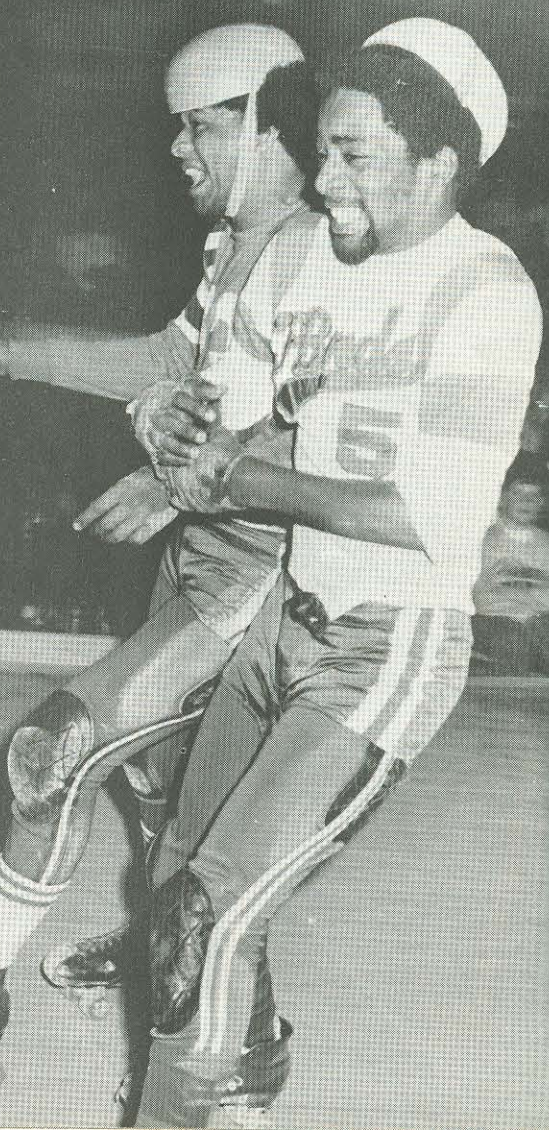

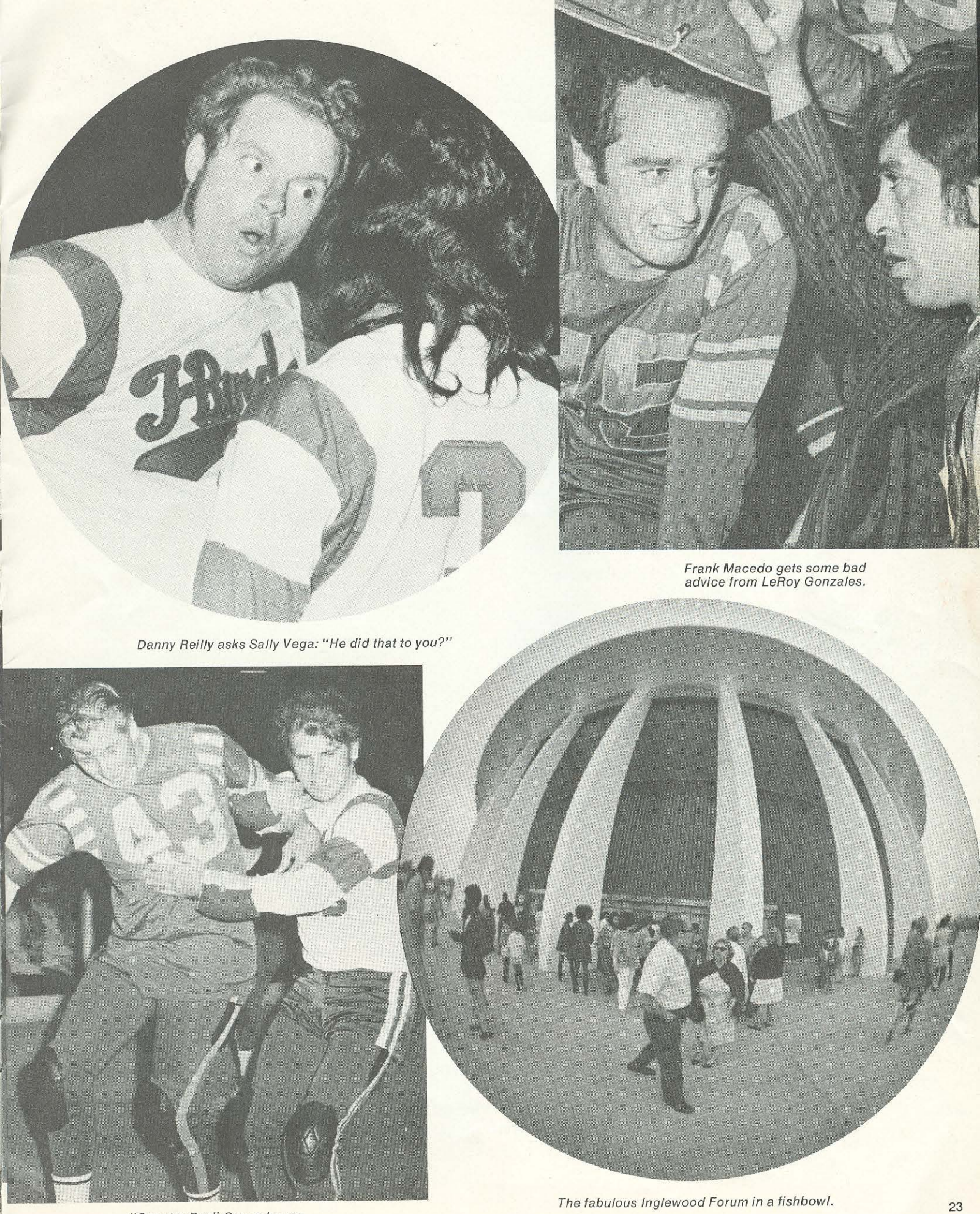

"Country Boy" Crews learns<br>"City" Tricks from Bobby Corbin.

## for the record...

#### **INDIVIDUAL SCORING**

Girls: Veteran --- 47 points, Diane Syverson, Olympic,<br>Sat. June 10, 1967; Colleen Murrell, Sun., Aug. 16,<br>Olympic Aud.; Terri Lynch, Olympic, Tues., Nov. 17, 1970

Rookie: Yoko Sasaki, Olympic, Tues., July 21, 1970

MEN: Veteran - 58 points, Ralphie Valladares, Fri., July 12, 1968, San Diego Sports Arena<br>12, 1968, San Diego Sports Arena<br>Rookie: Jim Terrigno, 55 points, Olympic Aud., Aug. 28, 1971

**Most Points in Single Jam:** 

Girls: 22 points, Carmen Thompson; Saturday, July 2<br>1966, Olympic Aud. Men: 25 points, K. Kawano, Thurs., Mar. 18, 1971,

San Bernardino

- Most Points in Single Period by One Skater: Girls: 27 points, Carmen Thompson, Los Angeles, Saturday, July 2, 1966, Olympic Aud. Men: Ralphie Valladares, Thunderbirds, 35 points,<br>June 11, 1970 and Miki Tsunoda, L.A. T-Birds, Sat., Mar. 13, 1971
- Most Individual Points in Single Six-Game Series: Men: 302 points, Ralpoile Valladares, July 7-13, 1968.<br>Los Angeles vs. Devils
- Girls: Barbara Jacobs, May 16, 1970, 138 points **Most 5-pointers in a Single Game:**
- 30 L.A. T-Birds, Sat., Mar. 13, Olympic Auditorium. **Most 5-pointers in a Single Period:**

#### 17 by T-Birds, L.A. Sports Arena, May 17, 1971

#### **ATTENDANCE RECORDS**

Indoors Foreign: 22,121, Palacio De Los Deportes, Mexico City, Sept. 6, 1969 T-Birds vs Devils

Indoors U.S.: 15,250, Inglewood Forum, Sept. 4, 1971 Outdoors: 13,873, Veterans Memorial Stadium, Long Beach, Aug. 15, 1964

#### **TEAM SCORING**

Most Points in Single Game by one team: 231 by T-Birds<br>against Outlaws, L.A. Sports Arena, June 5, 1971

- Most Total Points in Single Game: 353 points, T-Birds and Outlaws, L.A. Sports Arena, June 5, 1971
- Most Points in Single Game by a Losing Team: 162<br>points by Outlaws, May 18, 1971, Olympic
- Most Points in a Single Period by One Team: 106 points, T-Birds against Outlaws, May 22, 1971, L.A. Sports Arena
- Most Points in a Single Period by Two Teams: 110 points, T-Birds and Outlaws, May 22, 1971, L.A. Sports Arena.

#### **PENALTIES**

- Most Penalties in Single Game: 76 Minutes in a game between Los Angeles and New York, Oct. 17, 1965, **Bakersfield**
- Most Penalties by One Team in Single Game: New York Bombers, 42 Minutes, Oct. 17, 1965, Bakersfield
- Most Penalties in Single Series: Los Angeles and New York, 252 Minutes, May 18-23, 1965

#### **MOST CONSECUTIVE GAMES WON**

Los Angeles: 31 games, Sat., May 22, 1971, Los Angeles Sports Arena

### 1971 - they won!

**World Series: Thunderbirds Runnerup: Outlaws Consolation Champion: Warriors Eastern Championship: Warriors Presidents Cup: Thunderbirds Runnerup: Devils Consolation Championship: Bombers** 

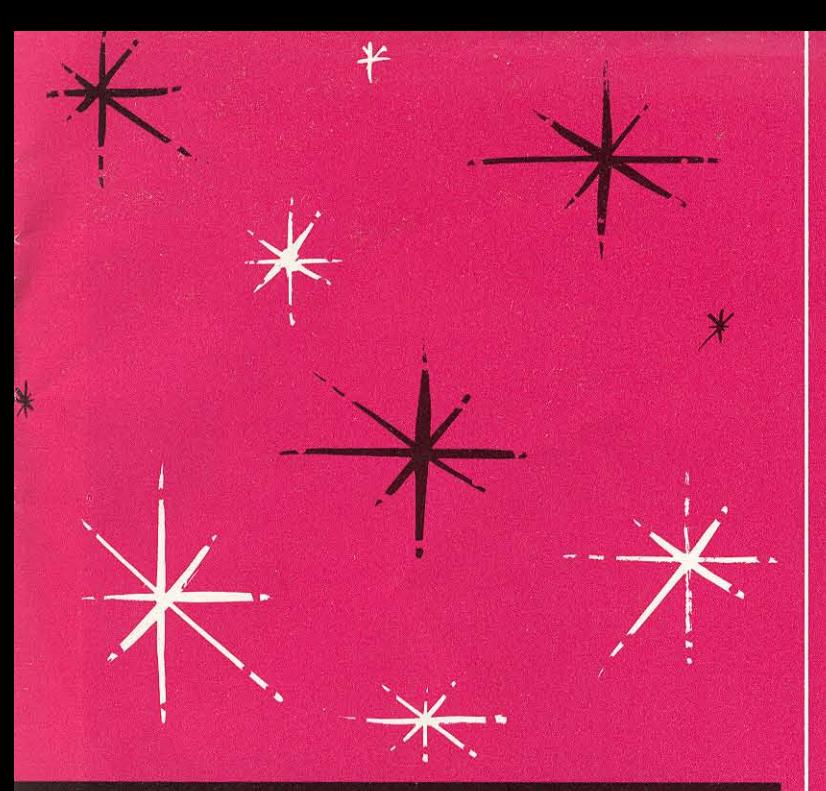

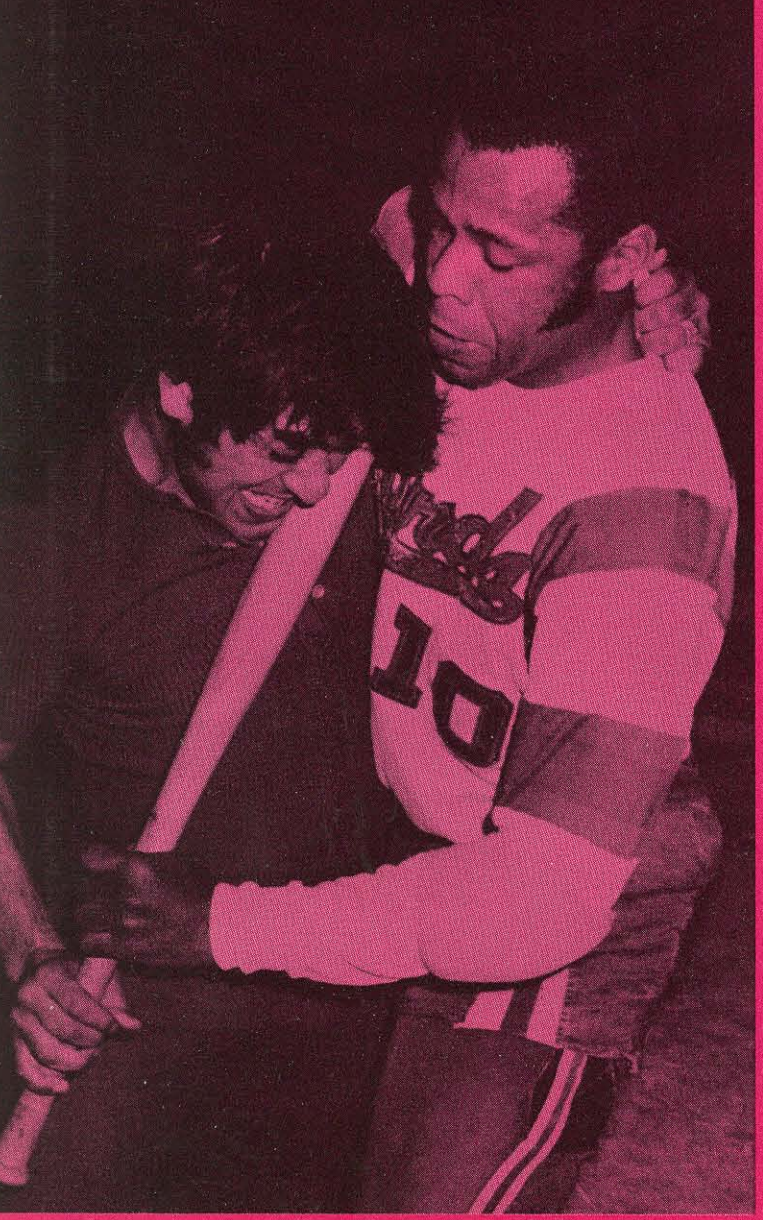

LeRoy Gonzales and John Hall<br>battle for Shirley's baseball bat.

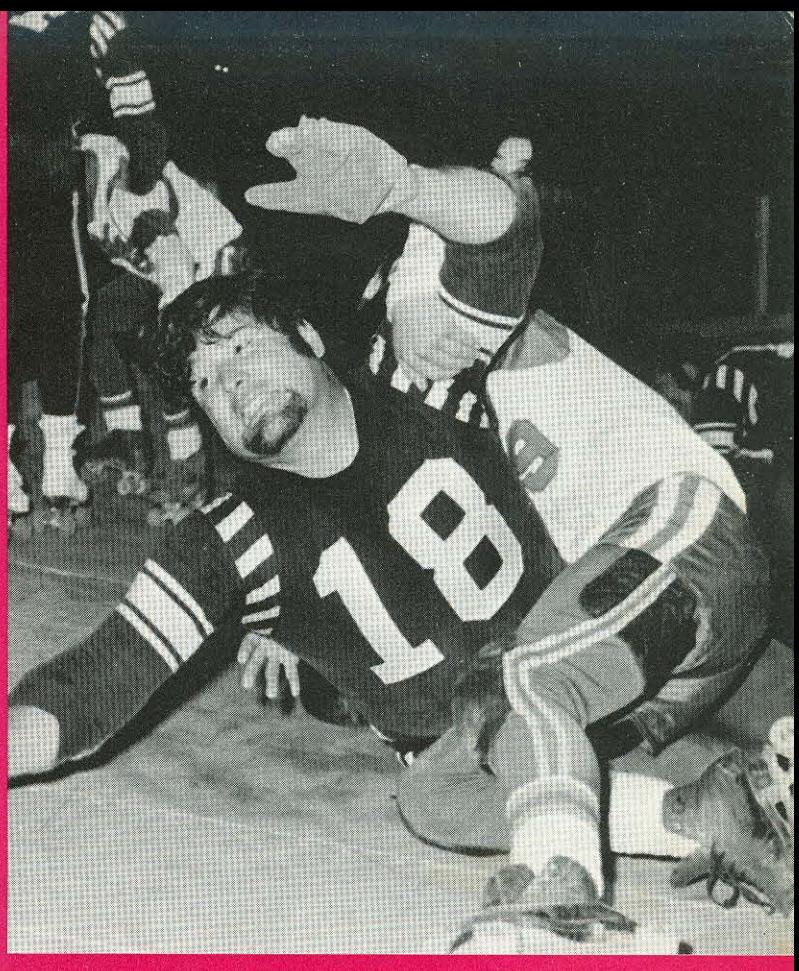

"King Kong" Parker meets his match<br>with Little Ralphie Valladares.

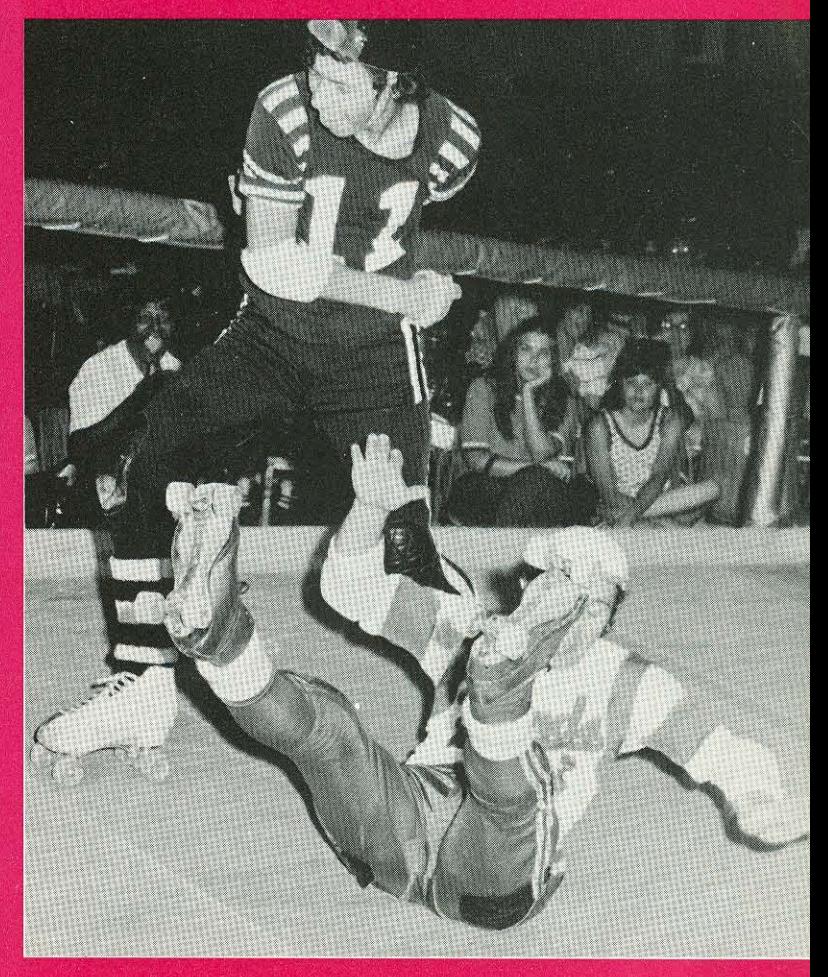

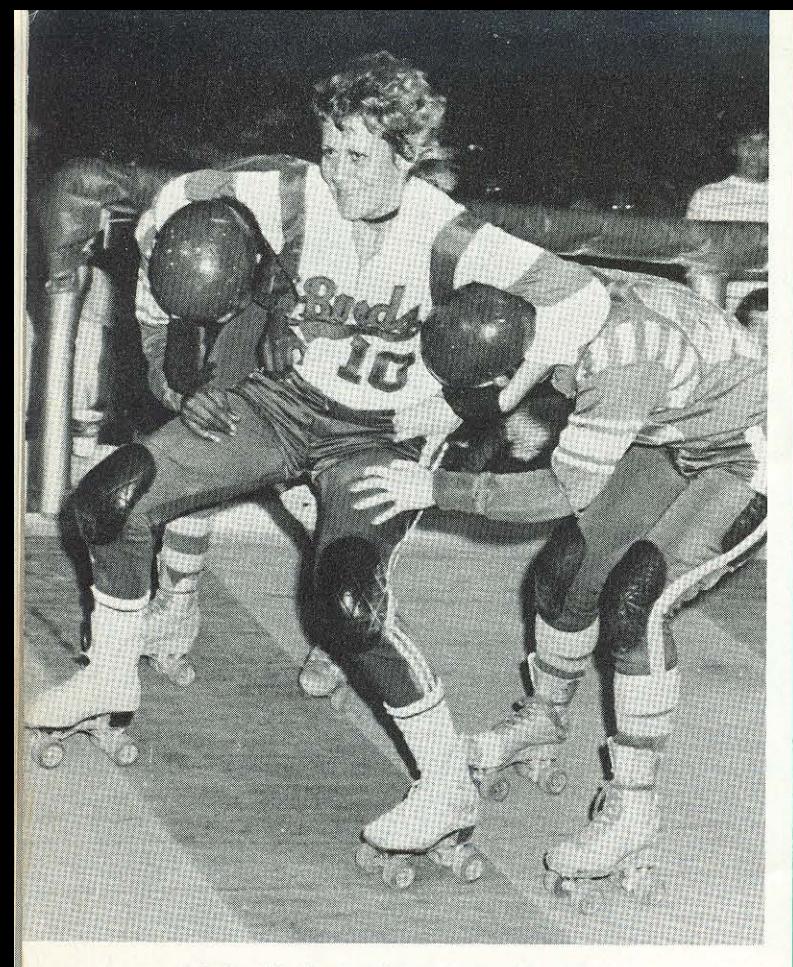

Adeline Hocker cracks a couple of coconuts.

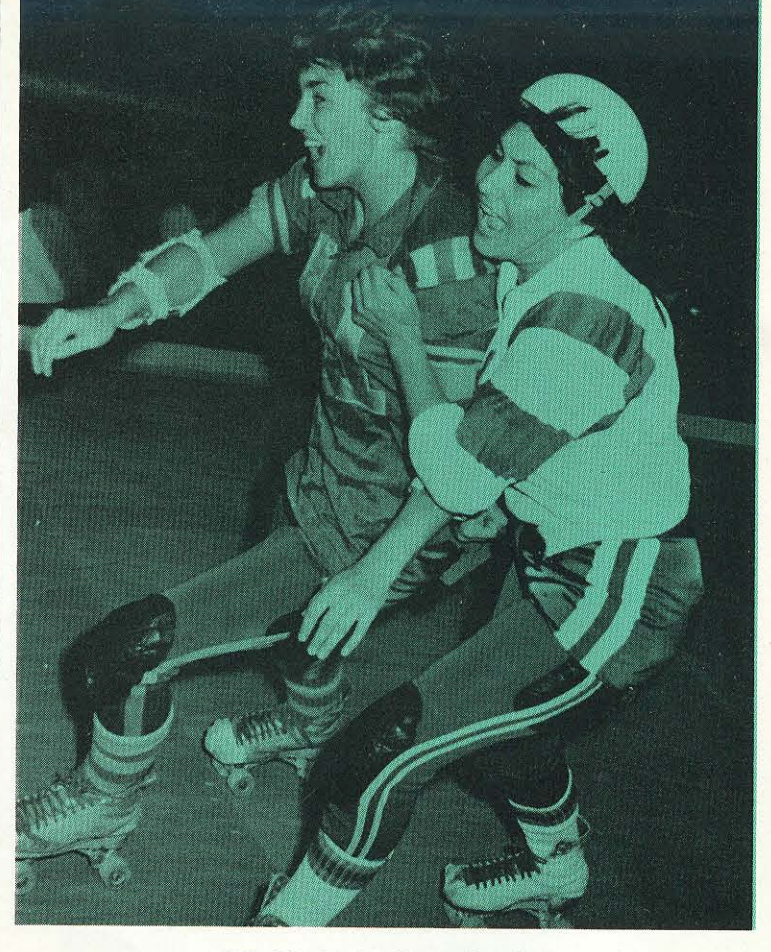

Judy tries to stop Honey Sanchez.

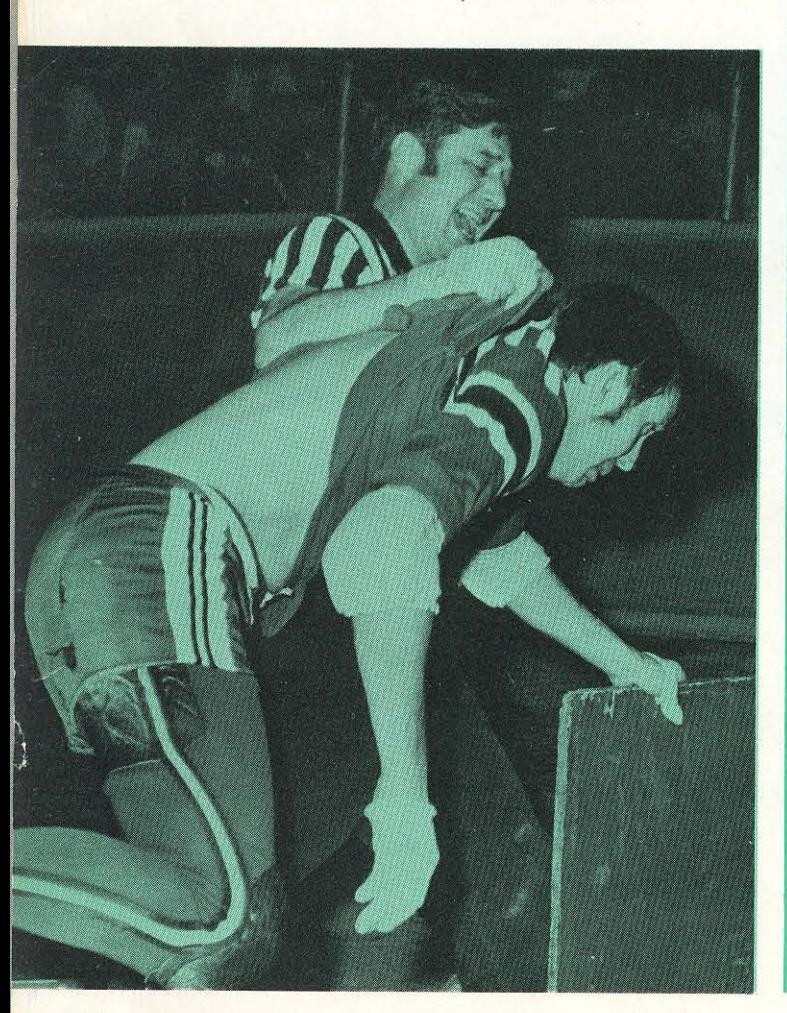

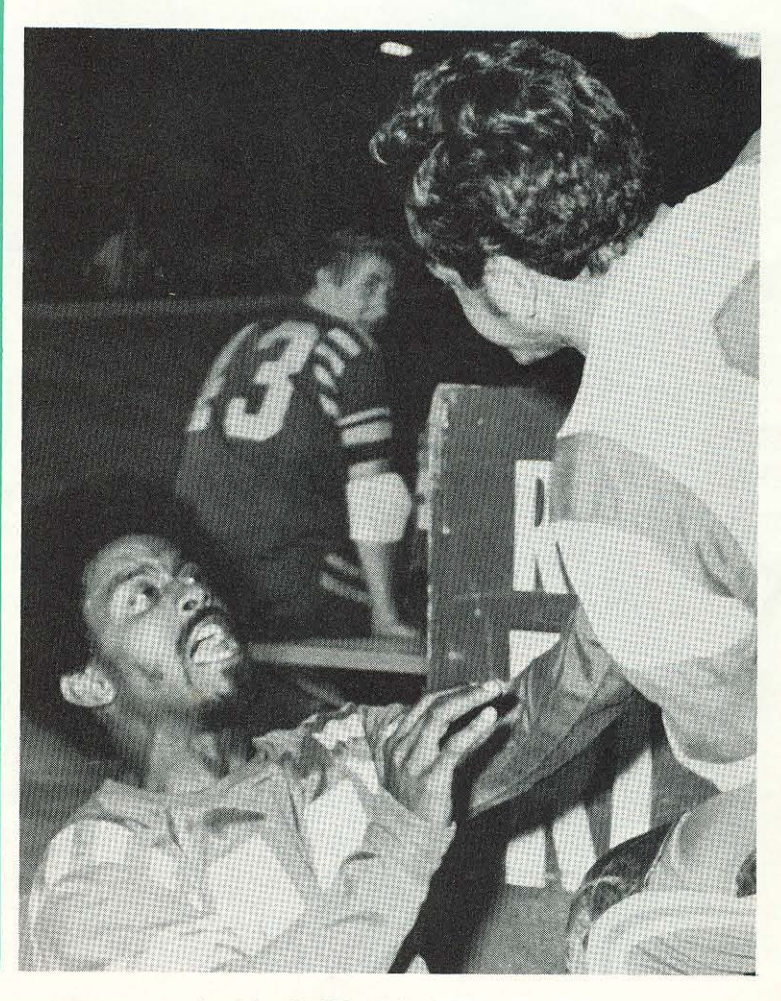

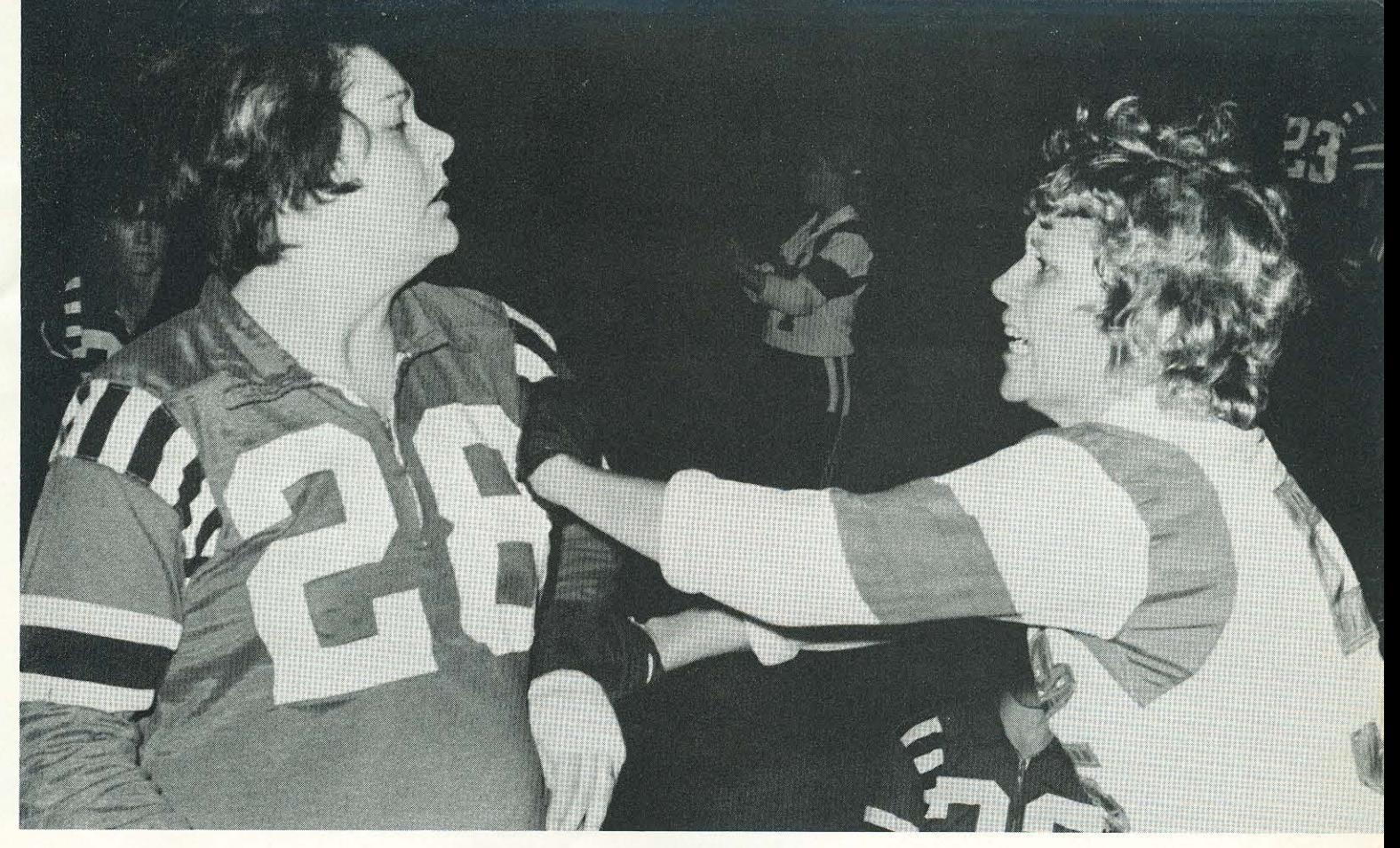

Patty "Moo Moo" Cavin gets a blow from Adeline Hocker.

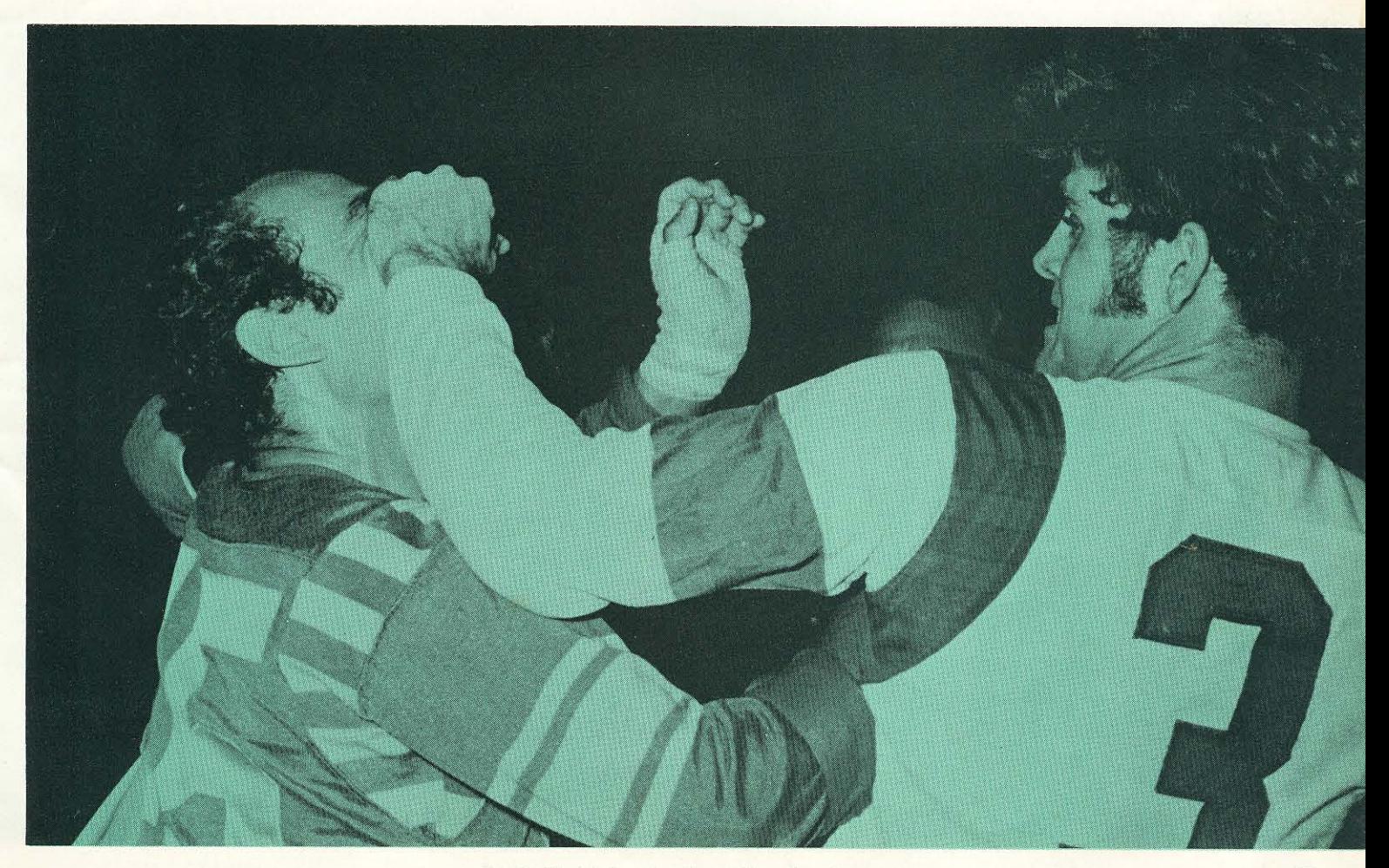

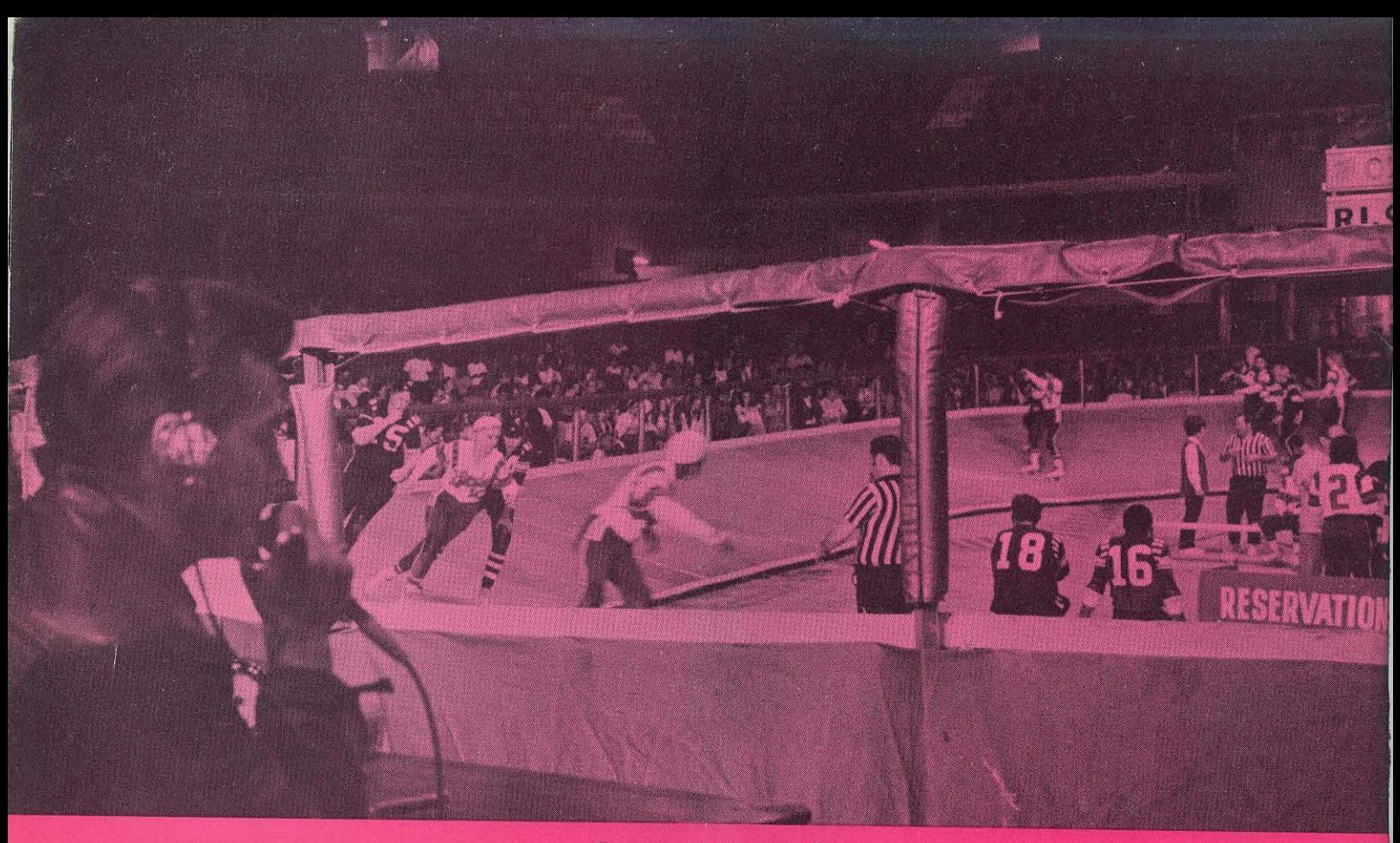

From the outside looking in.

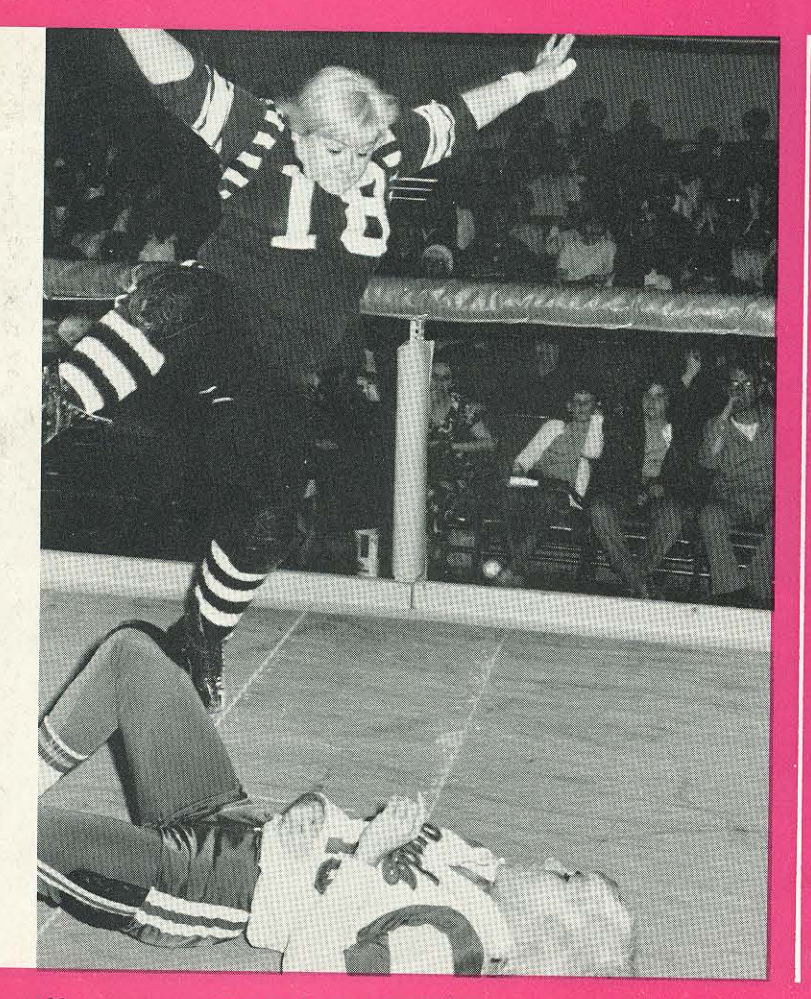

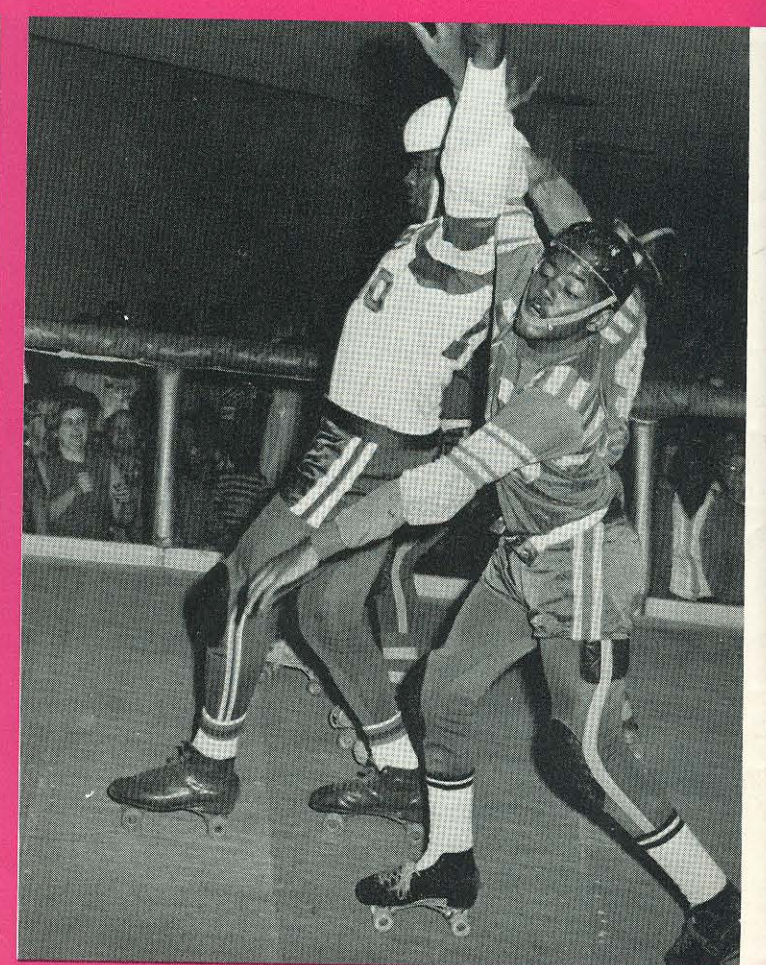

Rocko throws her weight around.

It looks like a ballet.

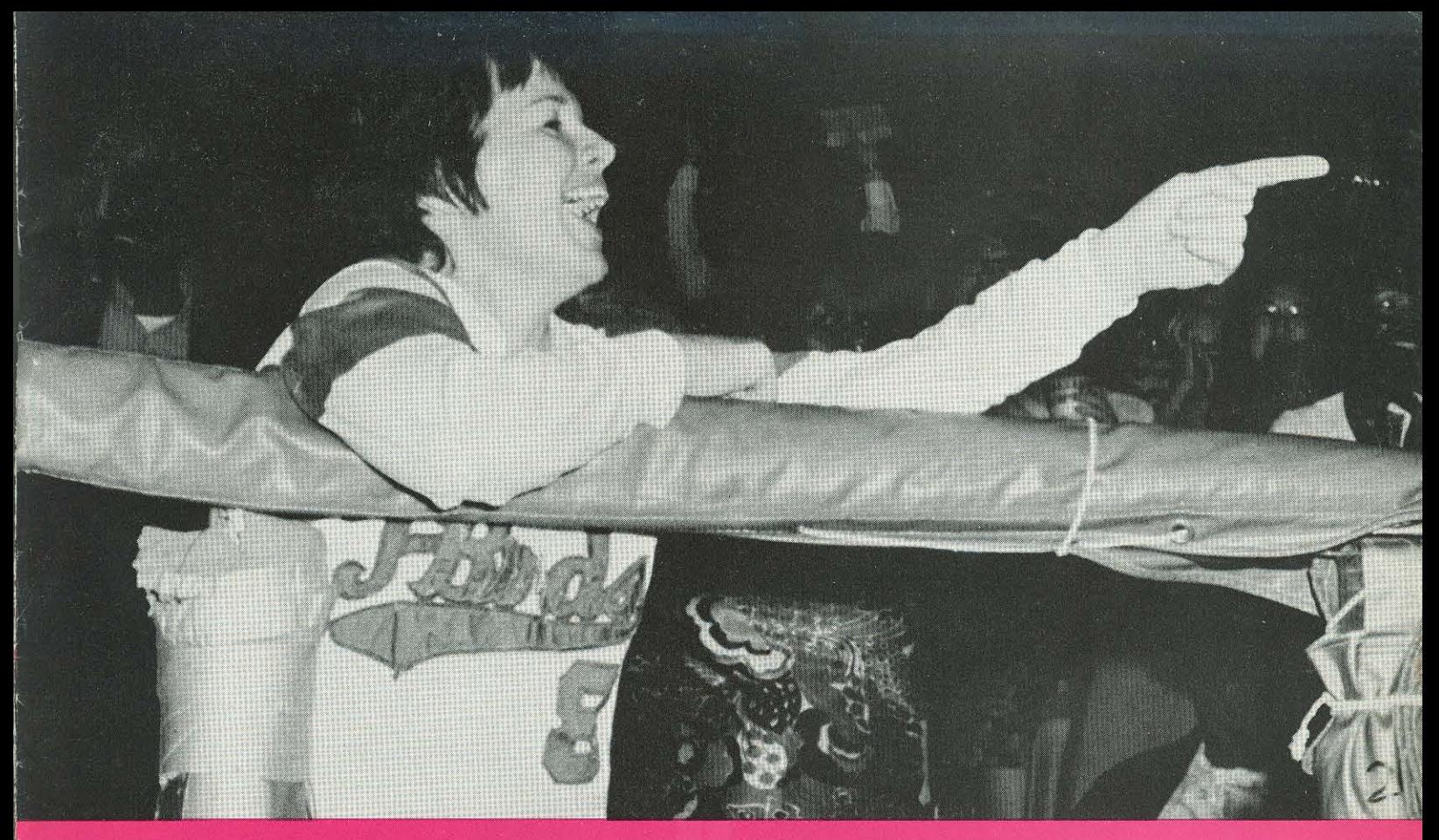

Terri: "Don't make me laugh,"

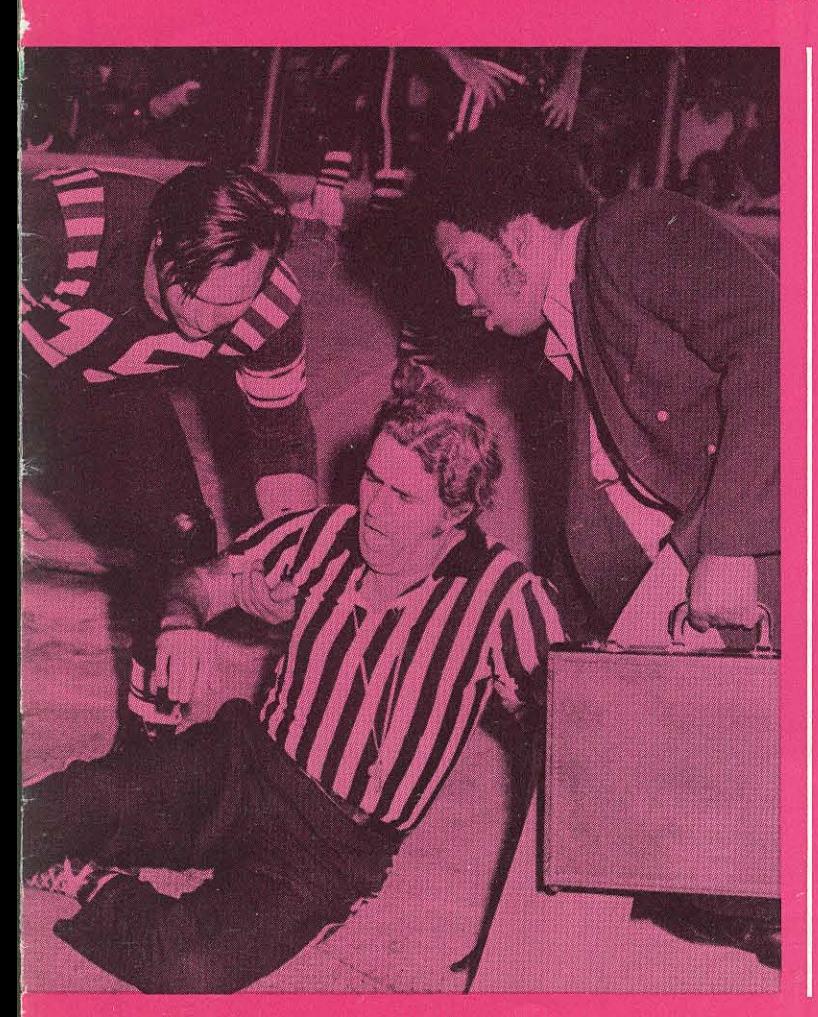

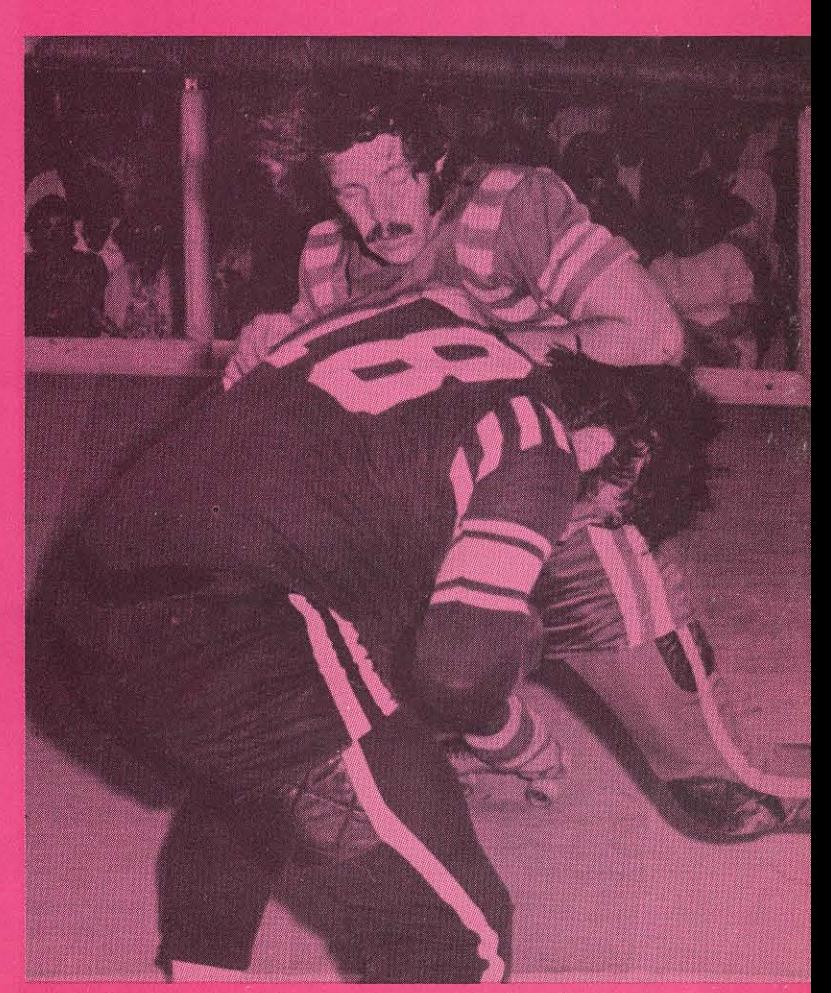

Darrigo gets nothing but sympathy!

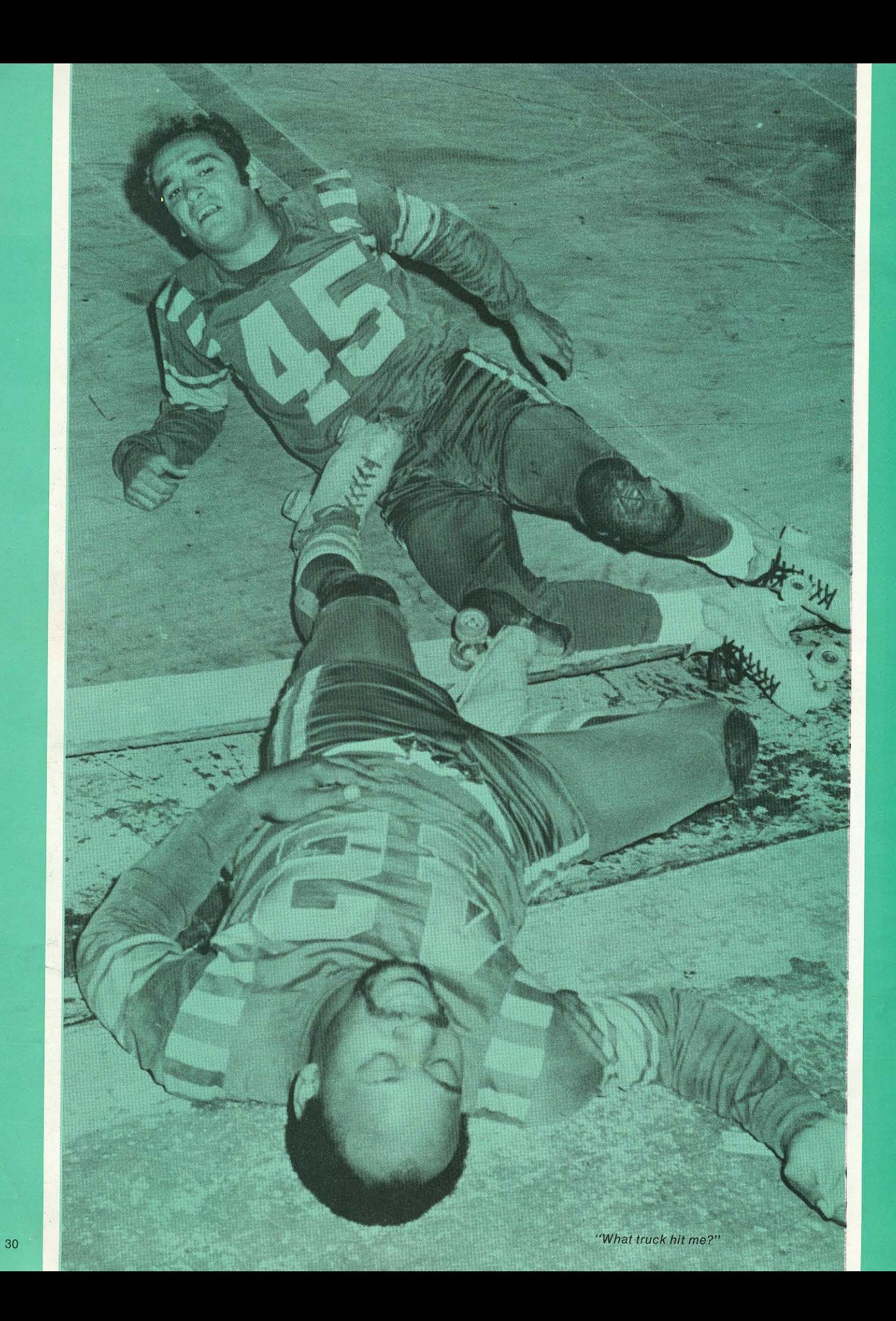

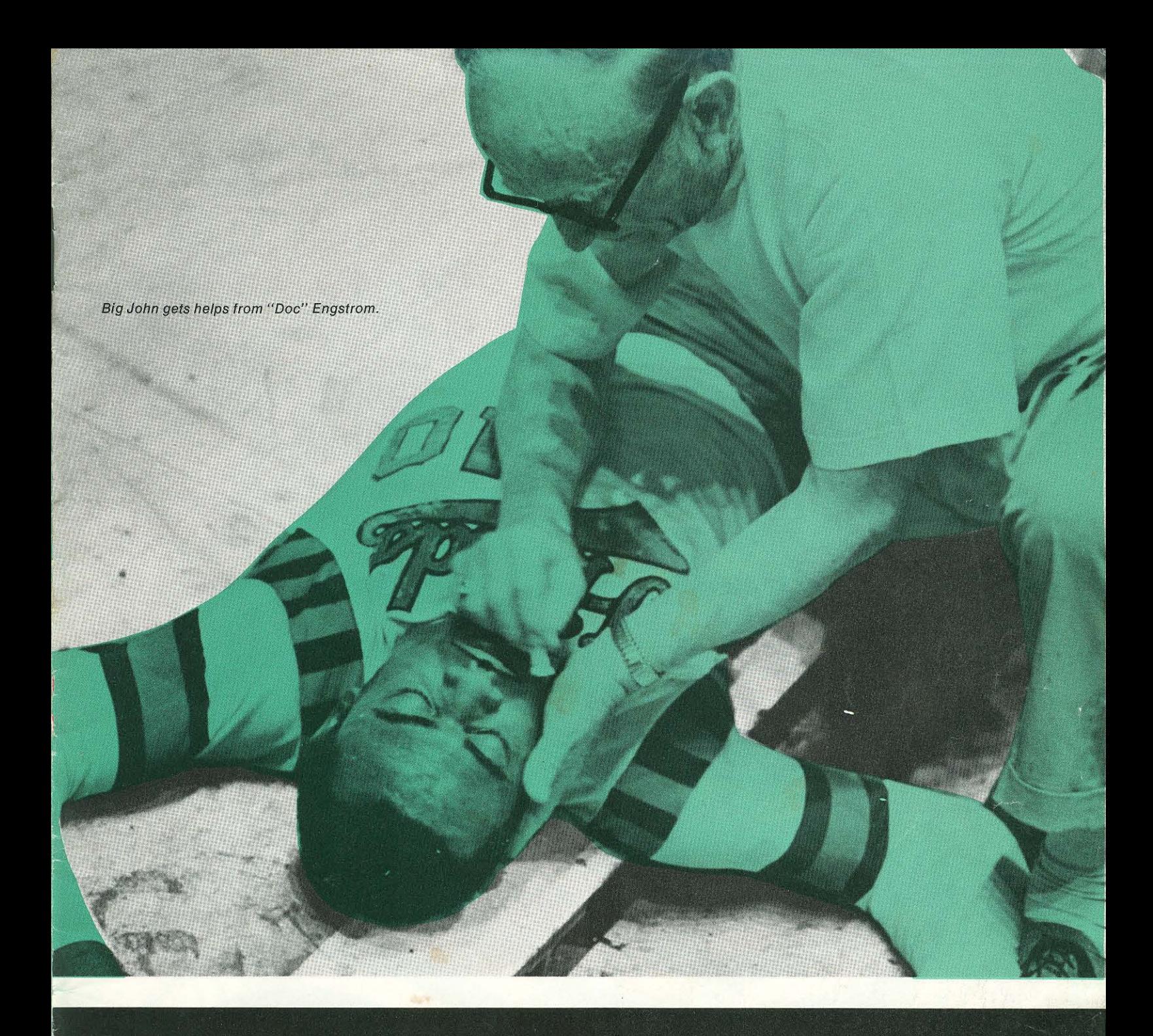

## published by national skating derby, inc.

P.O. Box 23-30, Hollywood, Calif. 90028

Suggested Retail Price

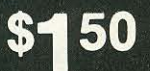

**Managing Editor Executive Editor Graphic Design Printing Photo Credits** 

**Gerald T. Hill** W. D. Haupt, Jr. Jac Brahm Western Lithograph Co. **Allen Armstrong** Mike Marinelli

All rights reserved. Reproduction in whole or in part without permission<br>from National Skating Derby, Inc. is strictly prohibited.

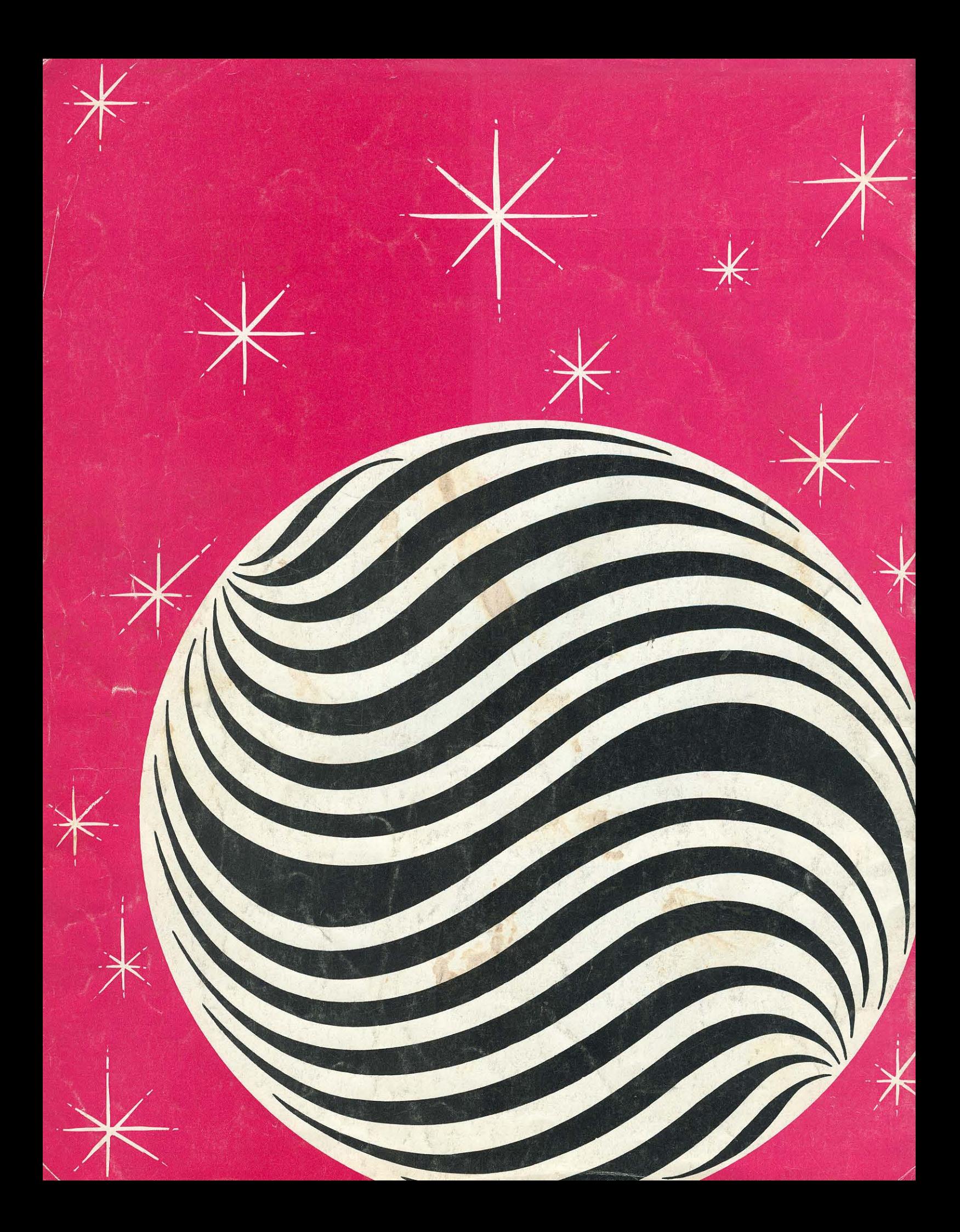